# Computer Programming for Nonmajors

Lecture #4 - Looping Around Loops II : Conditional Loops

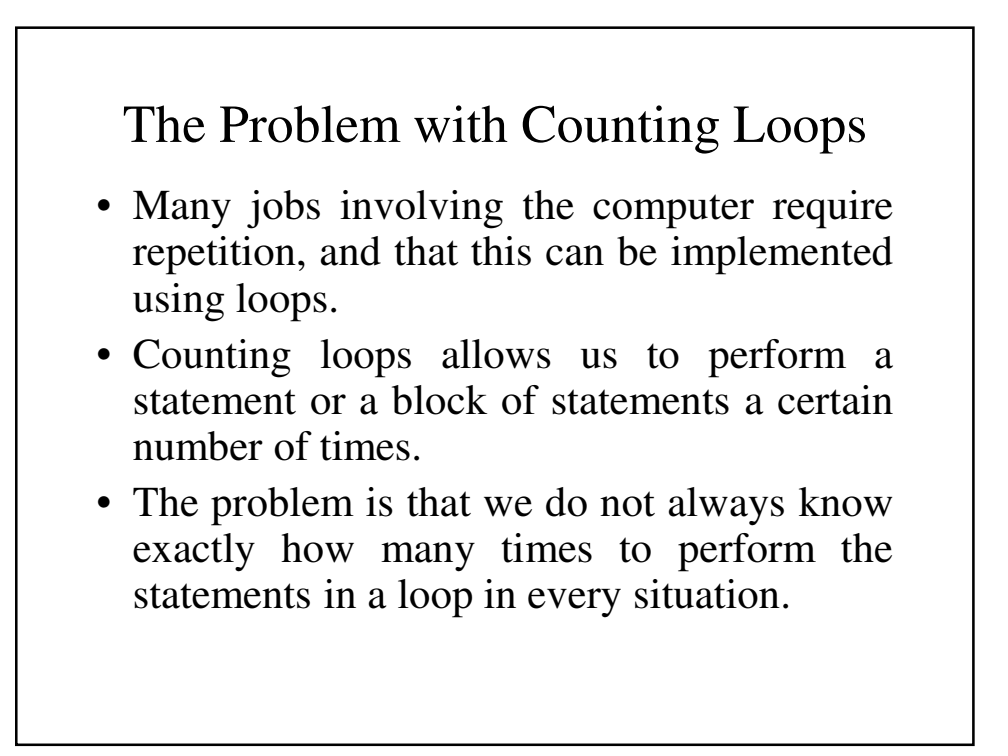

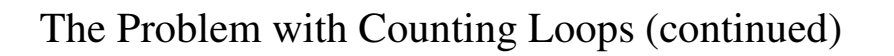

- Let's take another look at our payroll program:
	- We do not always know how payroll records that we have.
	- It isn't very convenient to have to count the records, especially if it's a big number.
	- Wouldn't it be better if we could keep going until we enter some special value to tell the computer to stop?

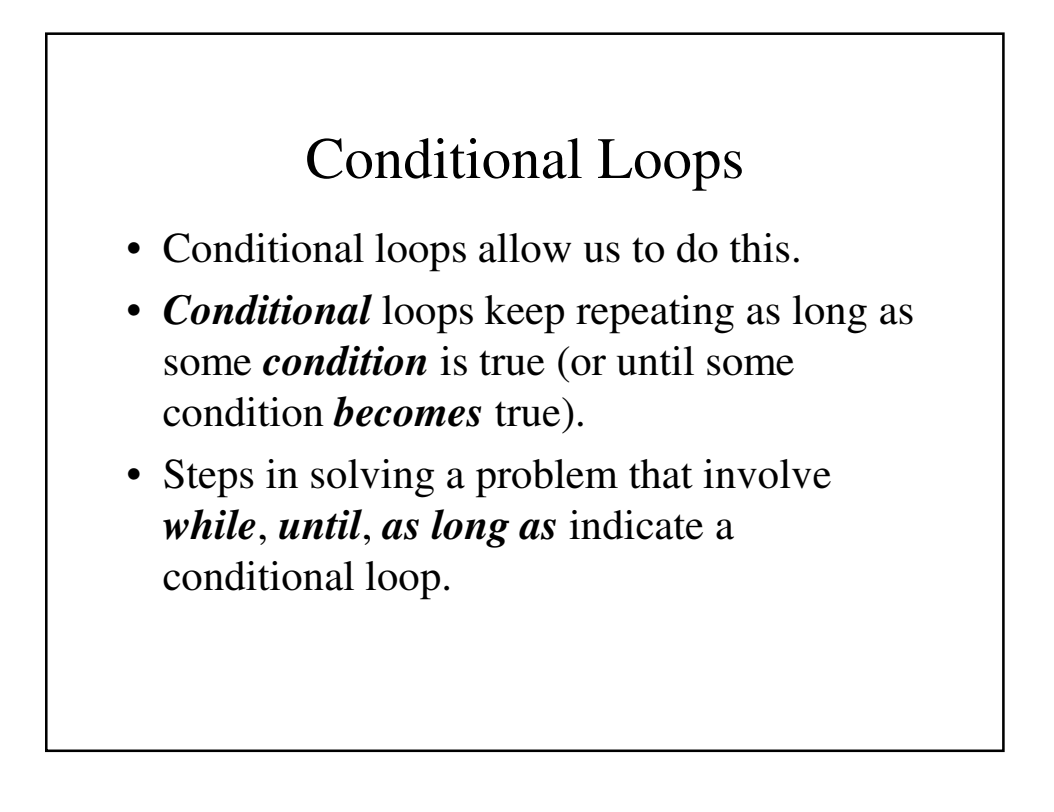

### While Loops

- The most common form of conditional loops are *while* loops.
- In Python, they have the form: **while** condition **:** statement(s)

```
A simple example – PickPositive.py
# A simple example of how while works
# Get your first number
number = int(input("Hi there. Pick a positive 
  integer"))
# Keep reading number as long as they are
# positive
while number > 0 :
 number = int(input("Pick another positive 
  integer"))
print(number, " is not a positive integer")
```
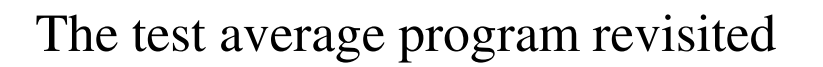

- Let's take another look at our program to calculate test average:
- Write a program that can calculate a test average and grade for any number of tests. The program will finish when the user types in a grade of -1.

## Sentinel Value

- Often conditional loops continue until some special value is encountered in the input which effectively tells the program to stop running the loop. This is called a *sentinel value* because it is the value for which we are watching.
- -1 is the sentinel value in the GPA algorithm's main loop

## The *TestAverage* Algorithm

- 1. As long as there are more grades, add them to the total
- 2. Divide the total by the number of courses
- 3. Print the corresponding letter grade

#### Refining The *TestAverage* Algorithm

- 1. As long as there are more grades, add them to the total
- 2. Divide the total by the number of courses
- 3. Print the corresponding letter grade
- 1.1 Get the first grade
- 1.2 As long as the grade is not -1, add it to the total and get the next grade

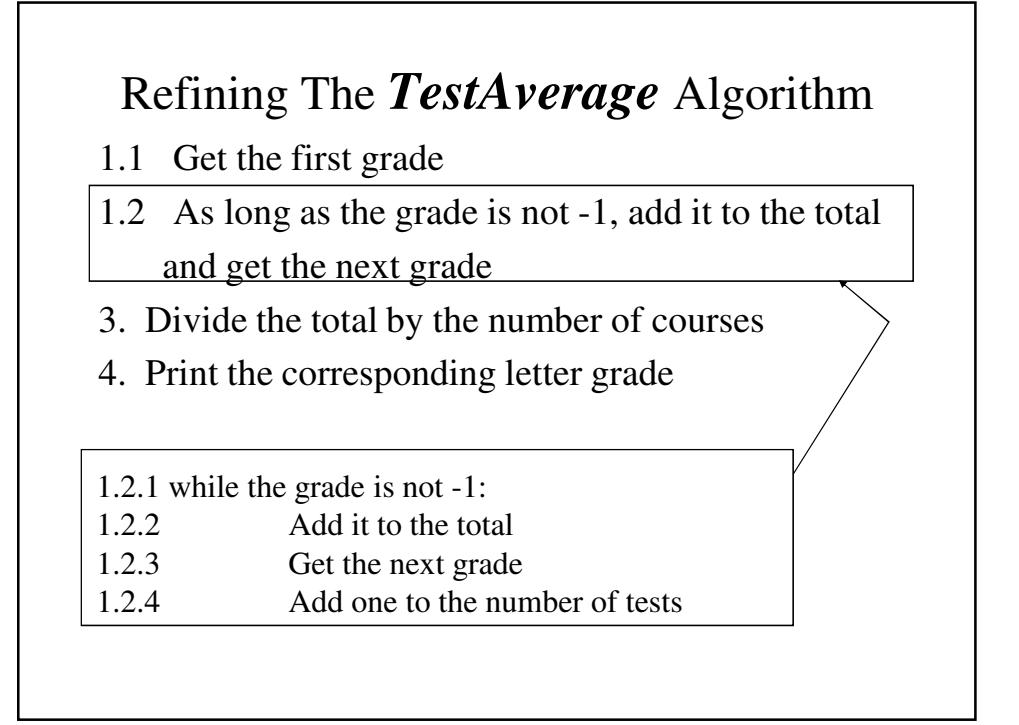

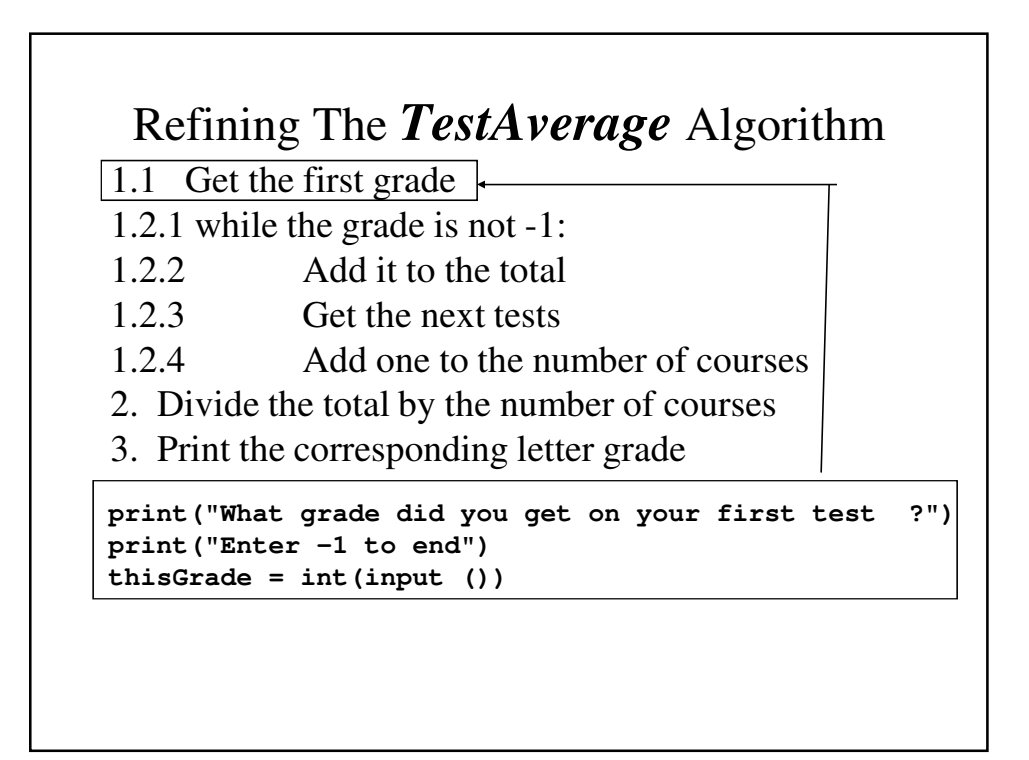

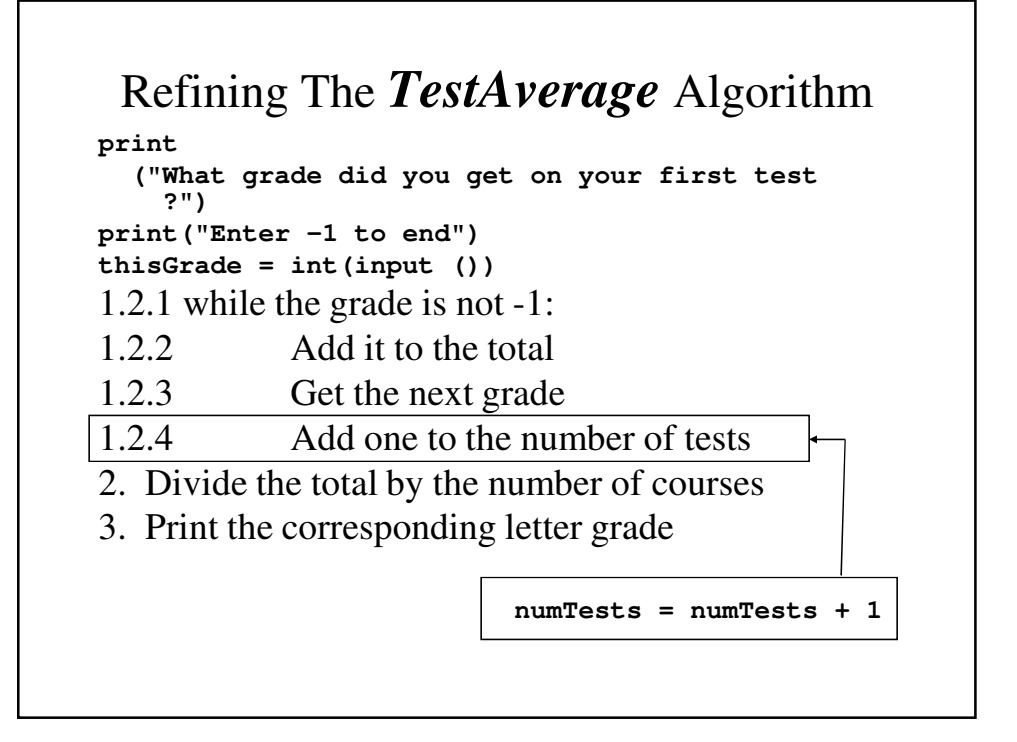

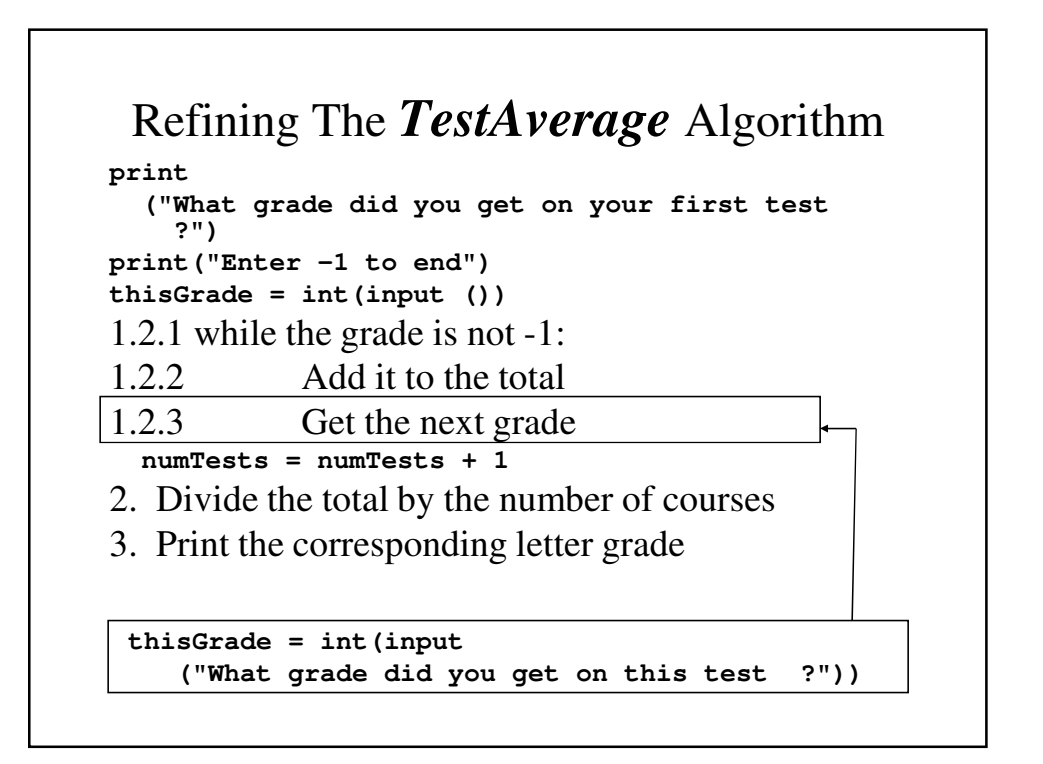

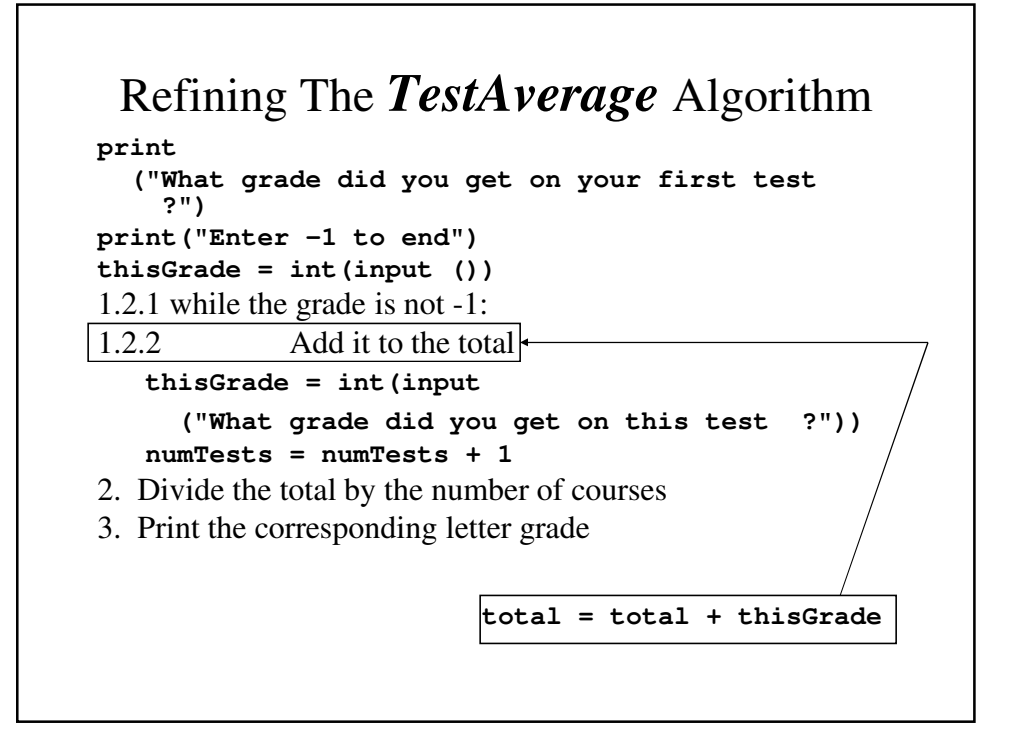

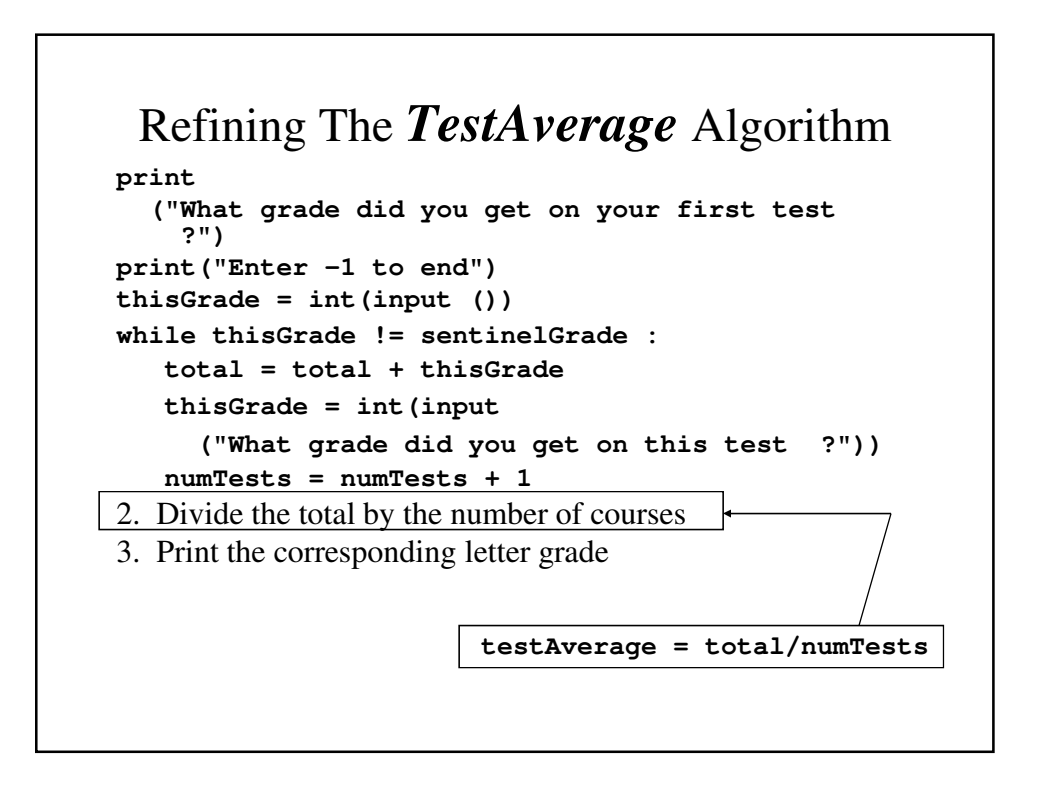

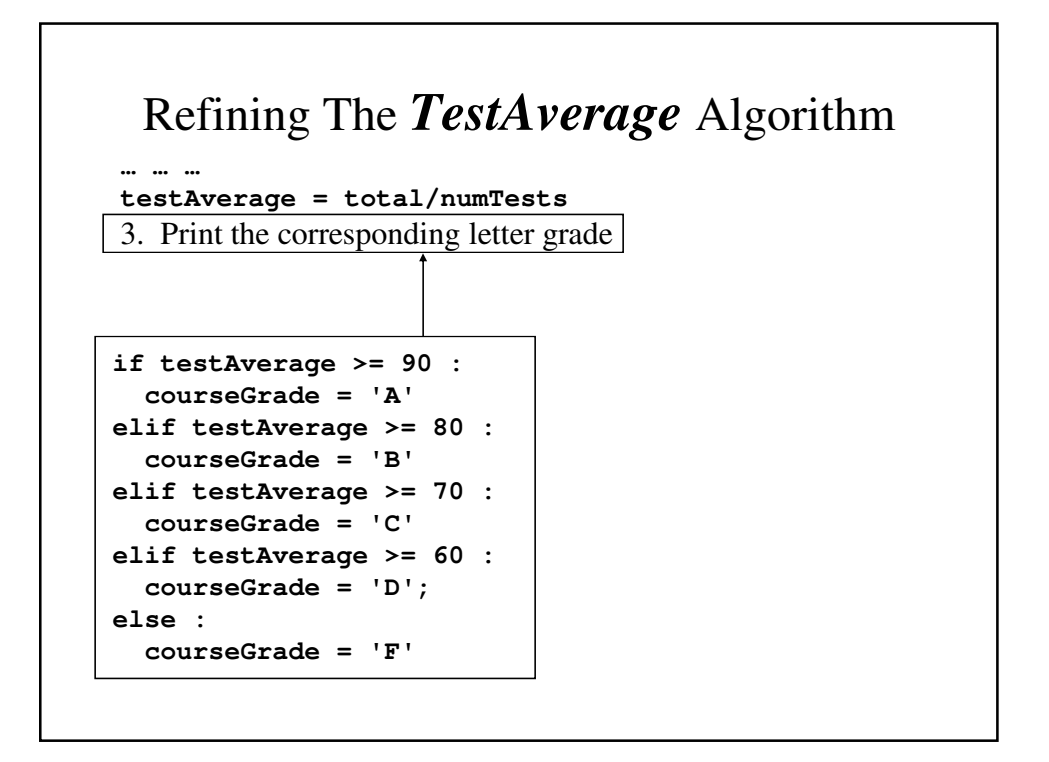

```
The TestAverage Program
# Calculates the average test grade and
# converts it to a letter grade assuming that
# A is a 90 average, B is an 80 average and so
# on.
sentinelGrade = -1
# Initially the number of test is 0
numTests = 0
# Initially, the total is 0
total = 0
# Get the first grade
print("What grade did you get on your first test ?")
print("Enter -1 to end")
thisGrade = int(input ())
```

```
# Add up the test grades
while thisGrade != sentinelGrade :
  # Make sure that the grades are valid percentages
  total = total + thisGrade
  numTests = numTests + 1
  thisGrade = int(input("What grade did you get on this 
test ?"))
# Find the average
testAverage = total/numTests
# Find the letter grade corresponding to the average
if testAverage >= 90 : 
  courseGrade = 'A'
elif testAverage >= 80 : 
  courseGrade = 'B'
elif testAverage >= 70 : 
 courseGrade = 'C'
elif testAverage >= 60 : 
  courseGrade = 'D';
else : 
  courseGrade = 'F'
```

```
# Print the results
print("Your test average is ", testAverage)
print("Your grade will be ", courseGrade);
```
## Payroll program revisited

- Let's revisit the payroll program.
- Instead of counting up the payroll records so we can count the number of times we go through the loop, why not use some sentinel value in the last entry to tell the program when we're finished?
- Since no one will ever make \$0.00 per hour, we'll use a pay rate of 0 as our sentinel value in the revised payroll program.

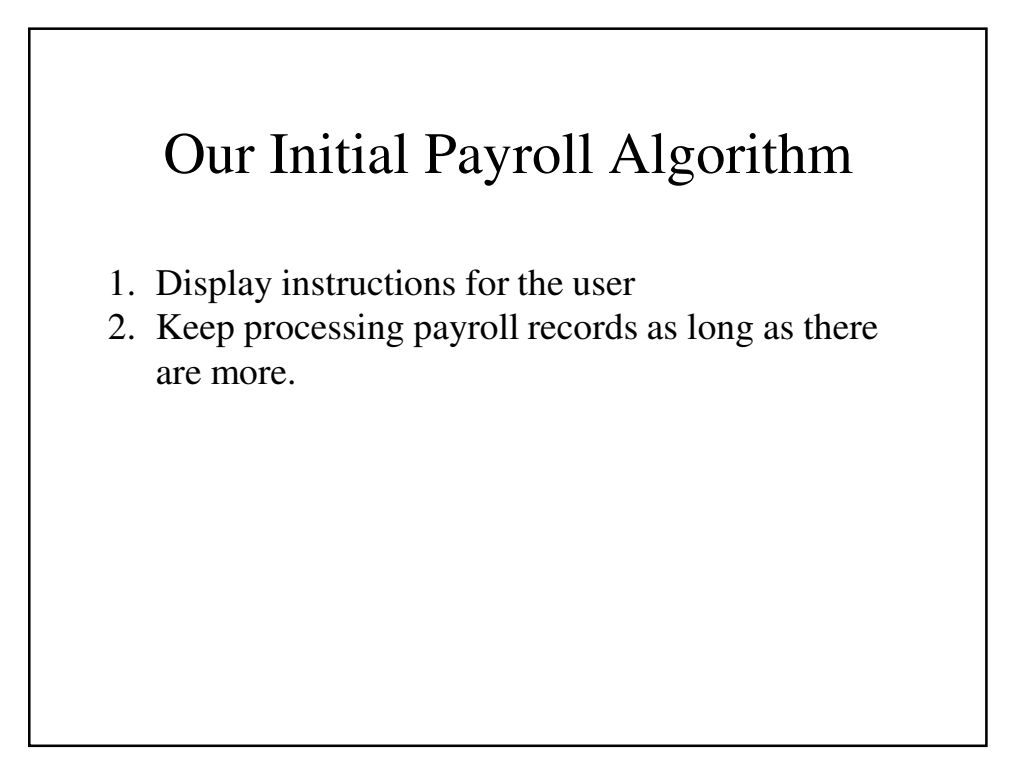

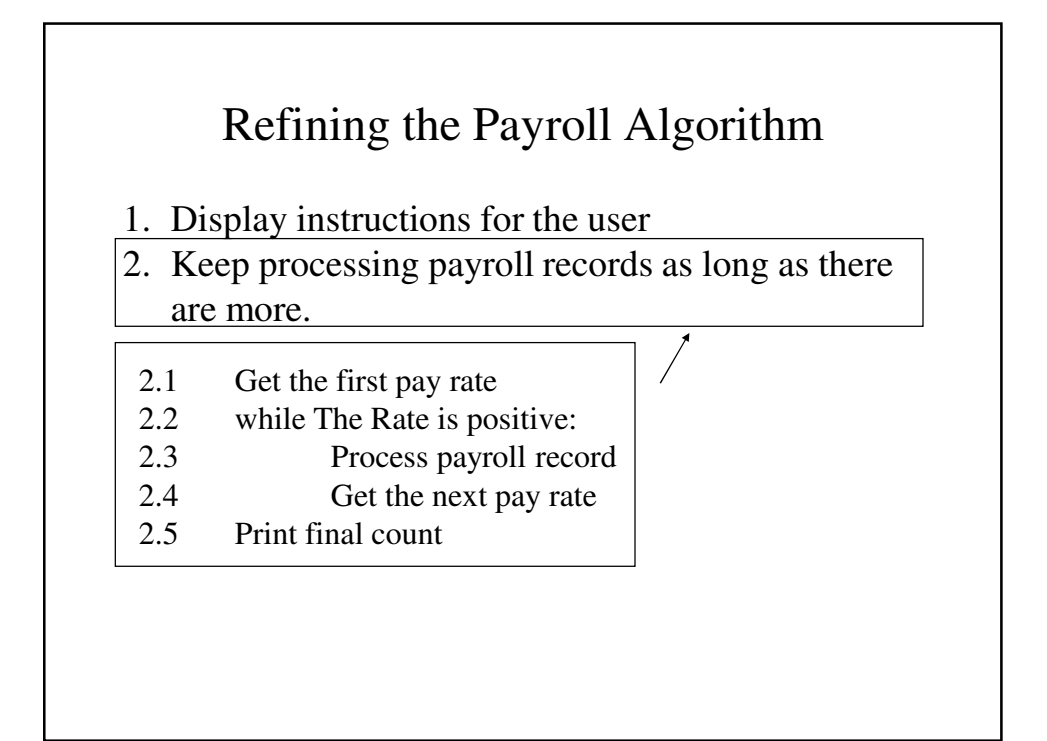

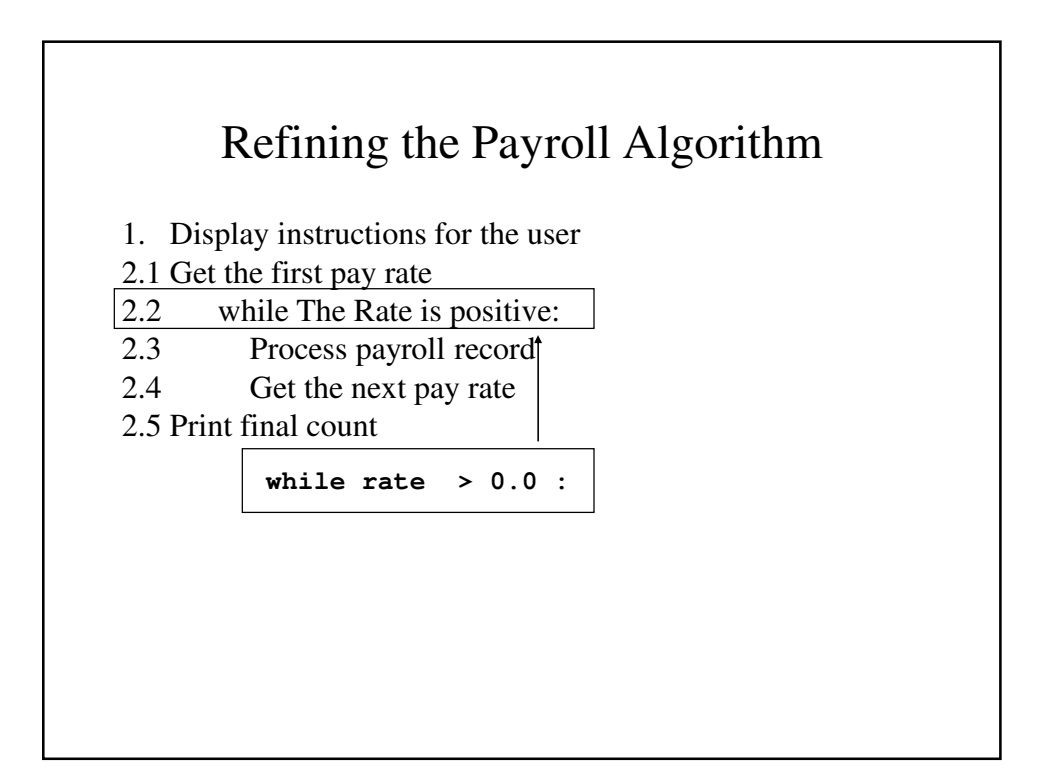

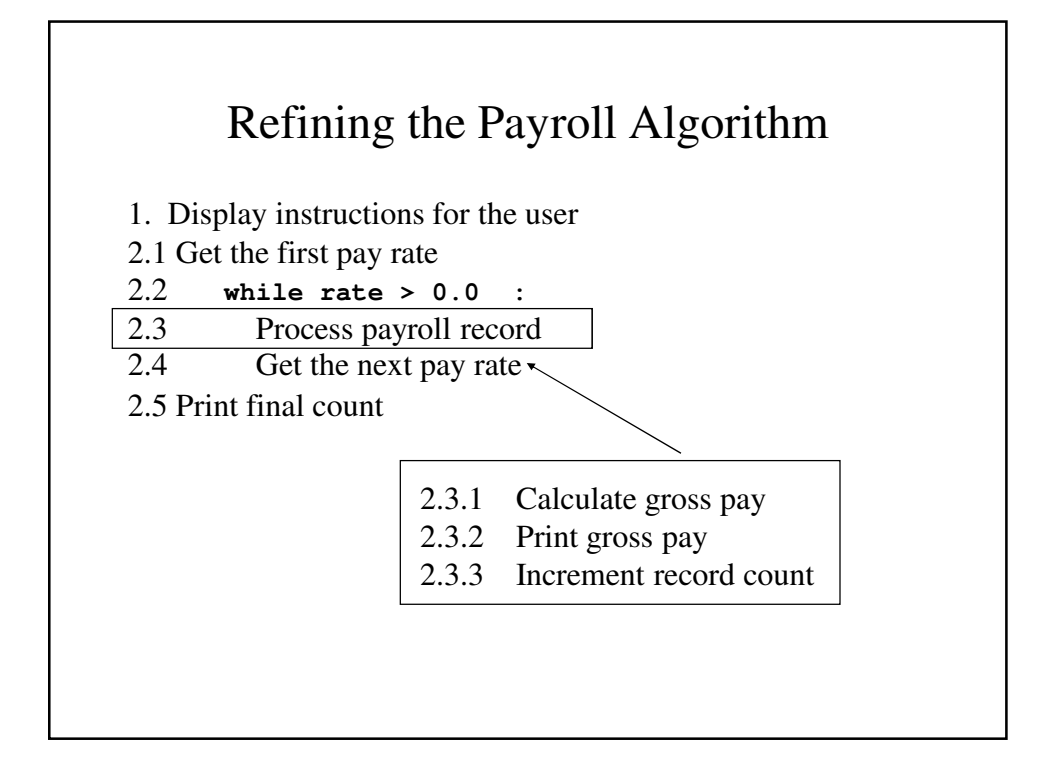

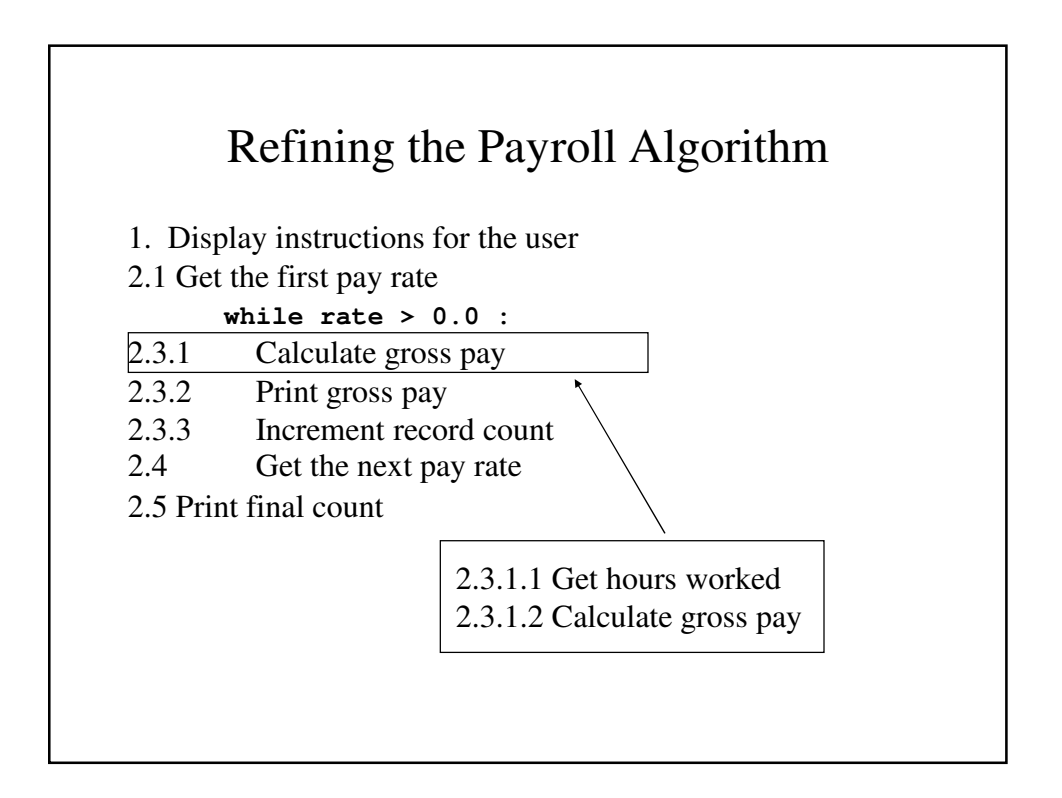

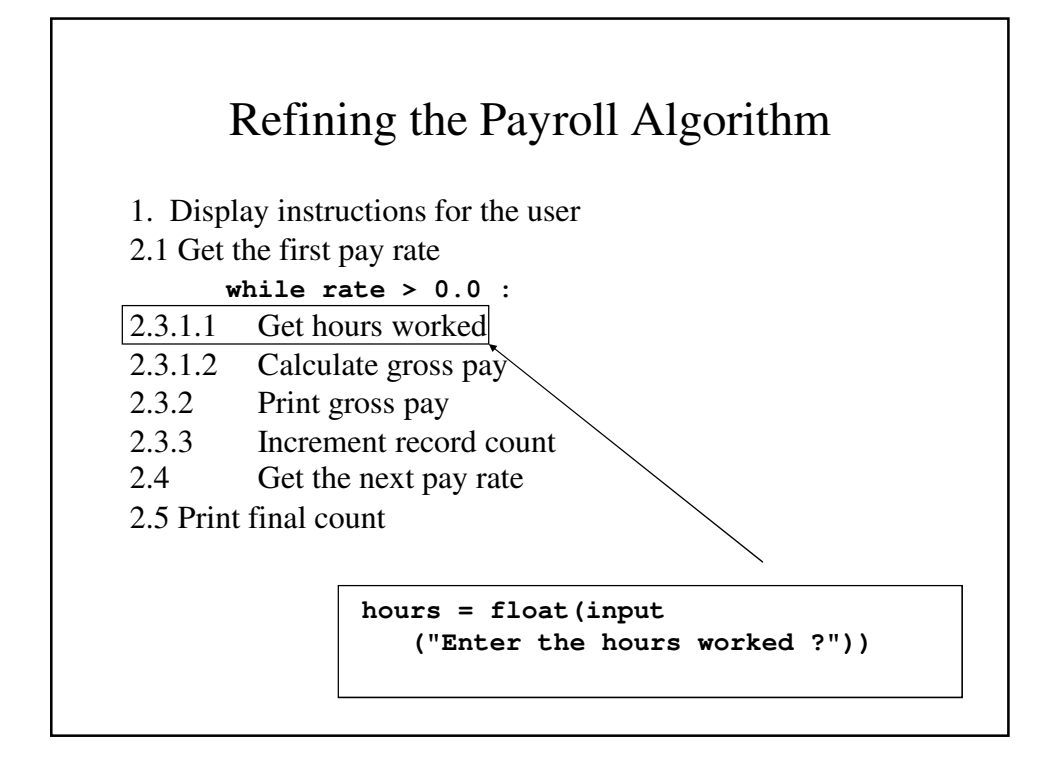

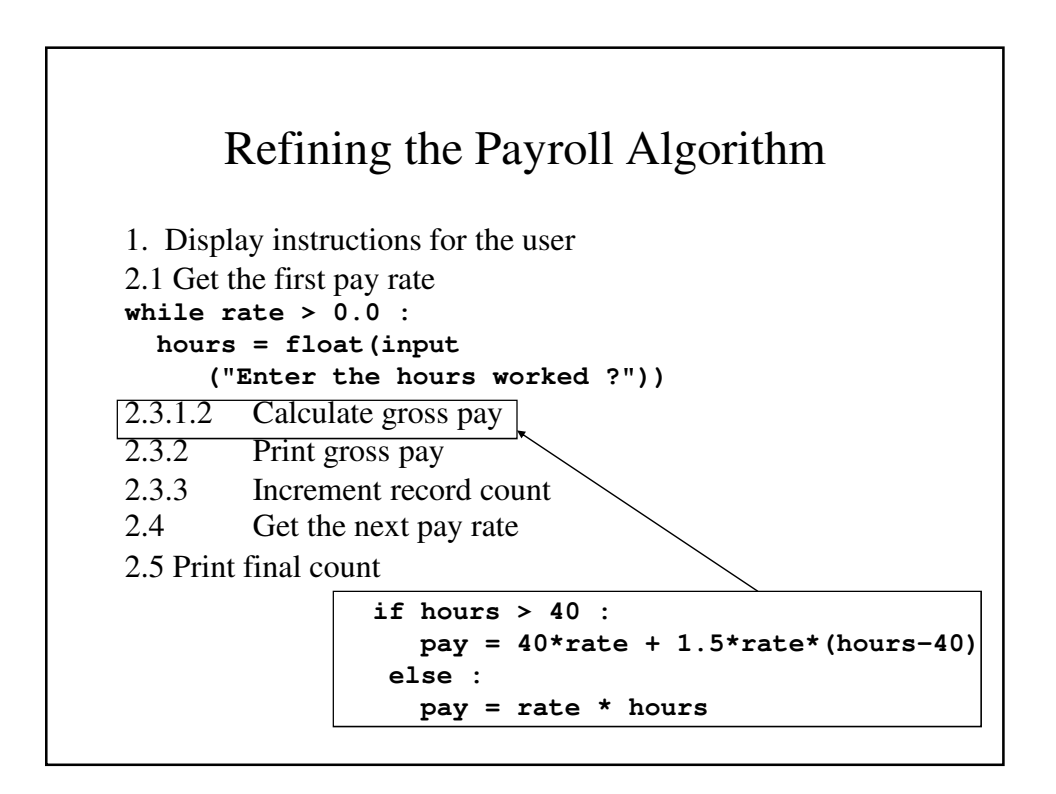

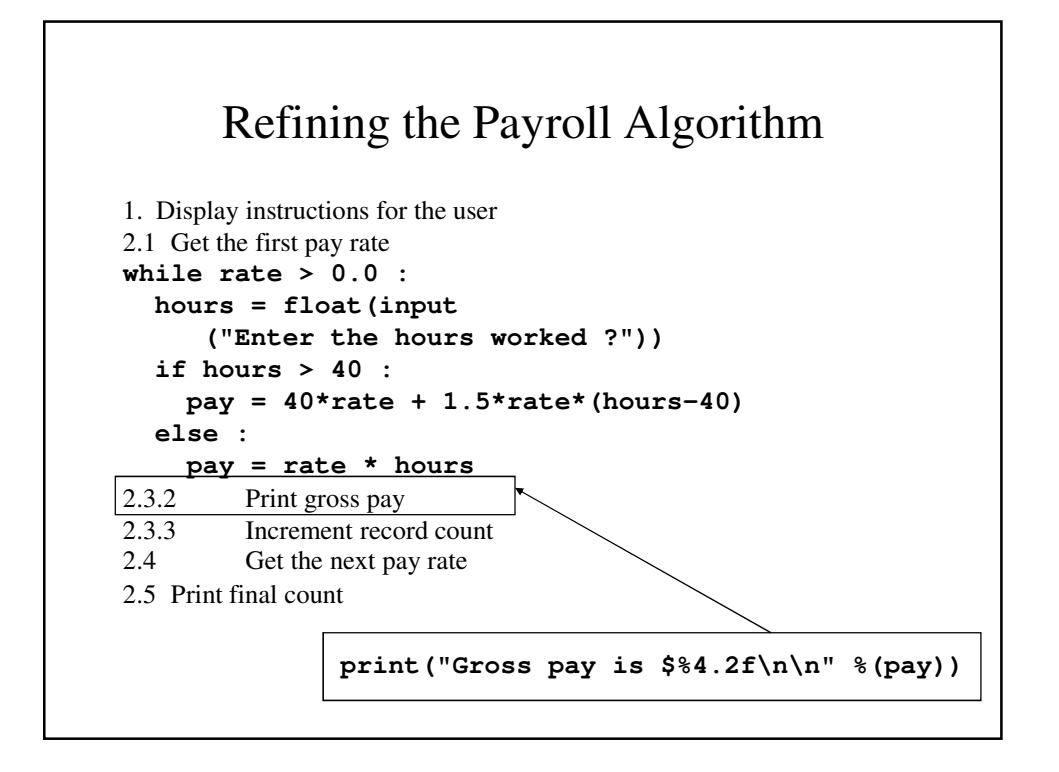

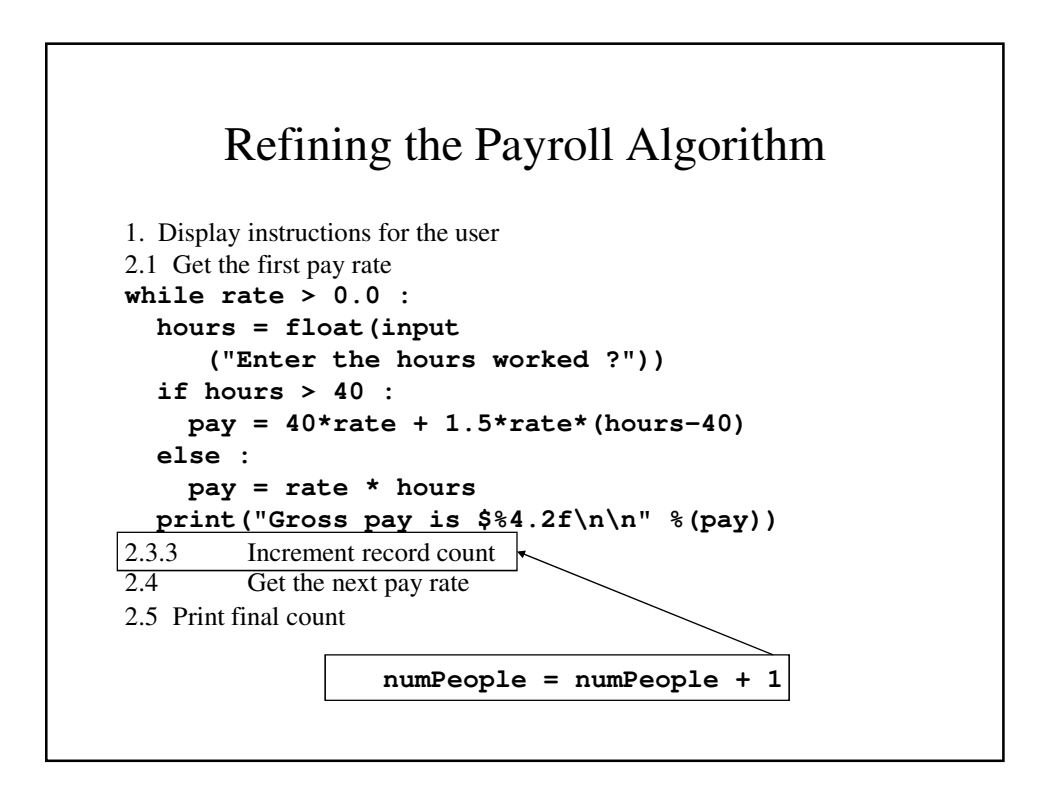

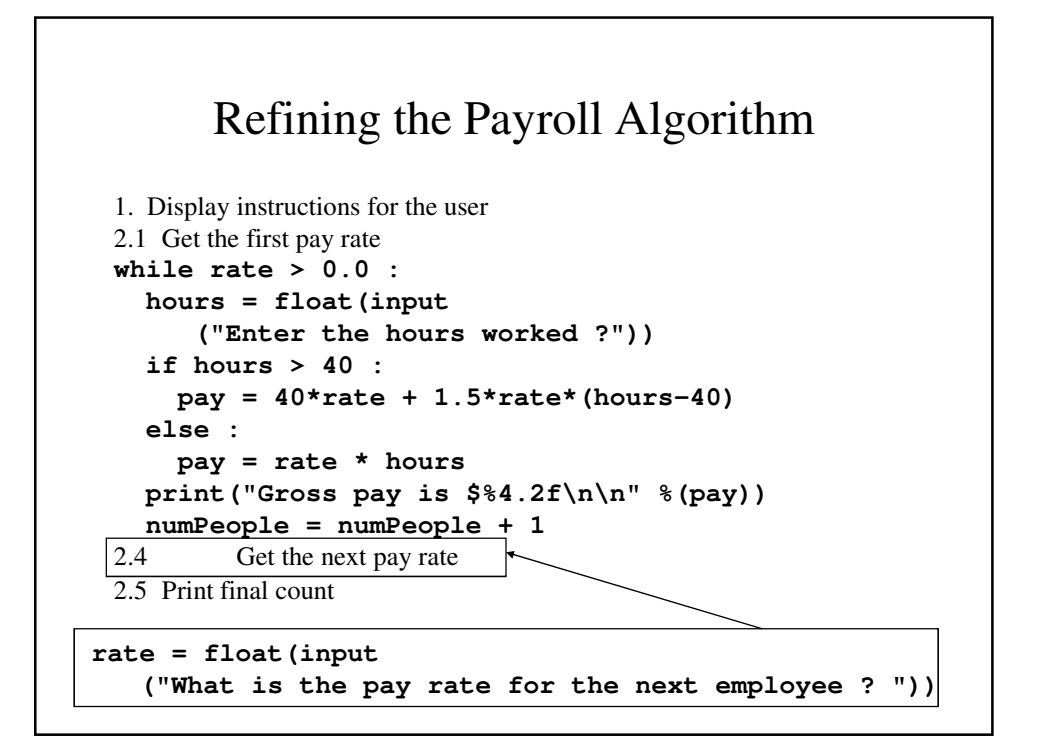

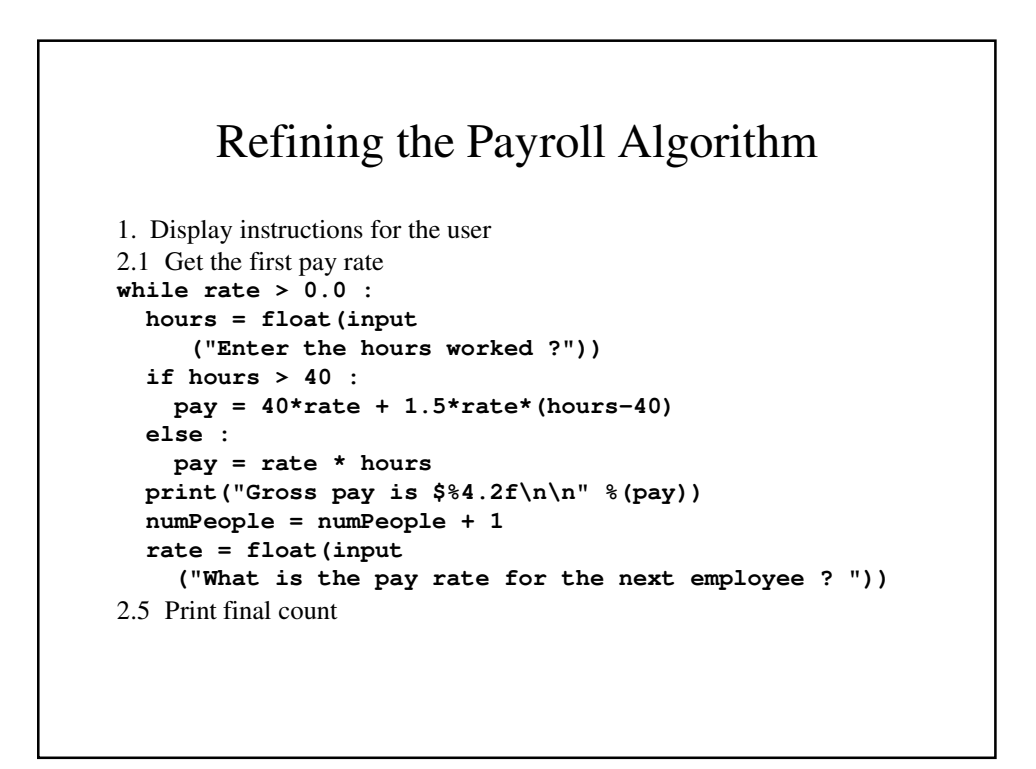

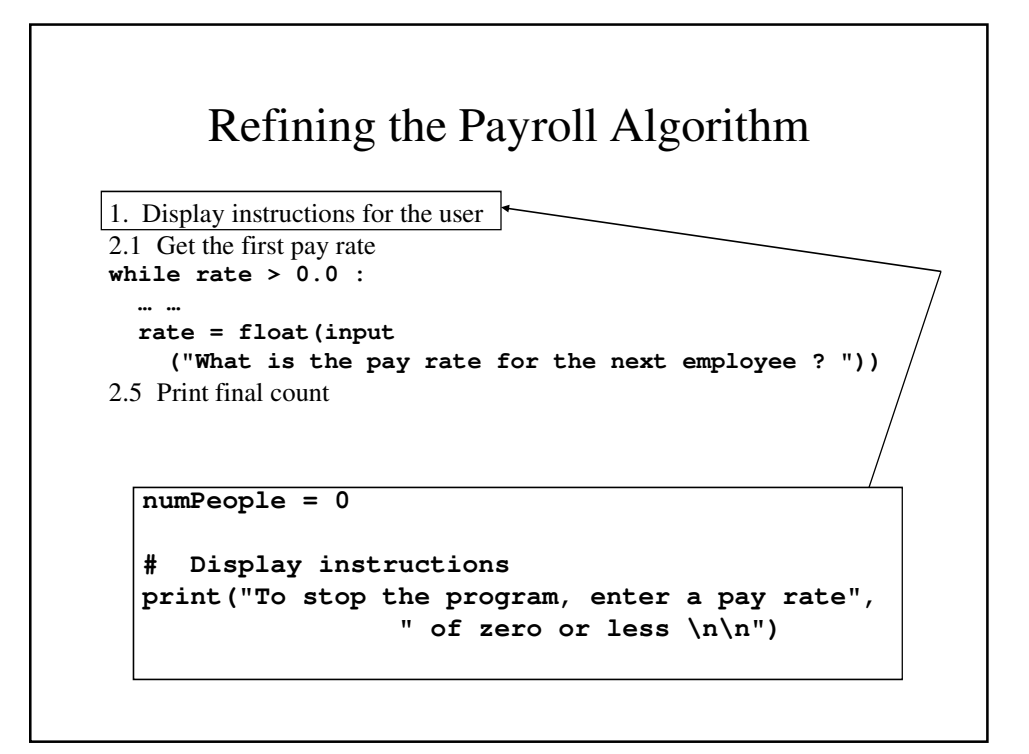

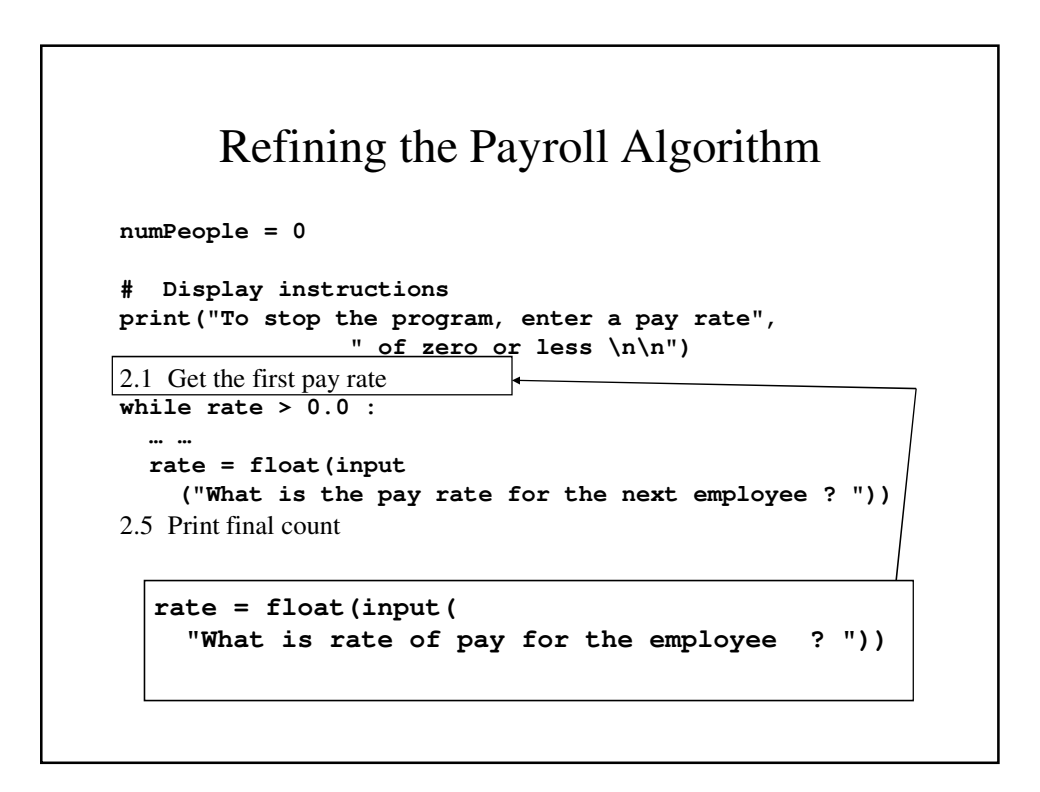

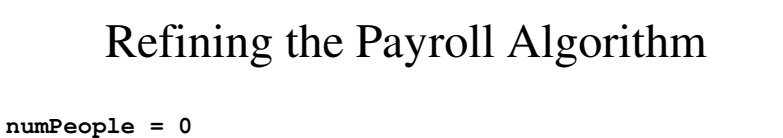

```
# Display instructions
print("To stop the program, enter a pay rate", 
                " of zero or less \n\n")
rate = float(input(
  "What is rate of pay for the employee ? "))
while rate > 0.0 :
  … … 
  rate = float(input
    ("What is the pay rate for the next employee ? "))
2.5 Print final count
  print("There were ", numPeople, " payroll records.")
  print("Payroll is finished.")
```

```
The Payroll Program
# Processes a payroll for a given number of
# employees. The user indicates that (s)he is
# finished by entering a pay rate that is zero
# or negative.
numPeople = 0
# Display instructions
print("To stop the program, enter a pay rate", 
                " of zero or less \n\n")
# Ask the user for the first employee's
# pay rate
rate = float(input
     ("What is rate of pay for the employee ? "))
```

```
# Calculate gross salary for everyone on the
# payroll
while rate > 0.0 :
  # Enter the hours worked
 hours = float(input("Enter the hours worked ?"))
  # Calculate and print the pay.
  # If hours exceed 40, pay time and a half
  if hours > 40 : 
    pay = 40*rate + 1.5*rate*(hours-40)
  else :
   pay = rate * hours
  print("Gross pay is $%4.2f\n\n" %(pay))
  numPeople = numPeople + 1
```

```
# Get the pay rate for the next employee
  rate = float(input(
    "What is the pay rate for the next employee?"))
print("There were ", numPeople, " payroll 
records.")
print("Payroll is finished.")
```
## Compound Interest program revisited

- Our earlier program showed how much interest is compounded over a given number of years.
- Let's see how long your money would have to earn interest to reach a million dollars

#### Redesigning Our Compound Interest Program

Input – Input deposit

Output – The final year and exact balance

Other information

New Principle =  $(1 + Interest Rate) * Old Principle$ 

#### Initial Algorithm:

- 1. Set the initial principle at \$24
- 2. For every year since 1625, add 5% interest to the principle until the principle reaches \$1,000,000 and print the principle every twenty years and when it reaches \$1 million
- 3. Print the values for the final year

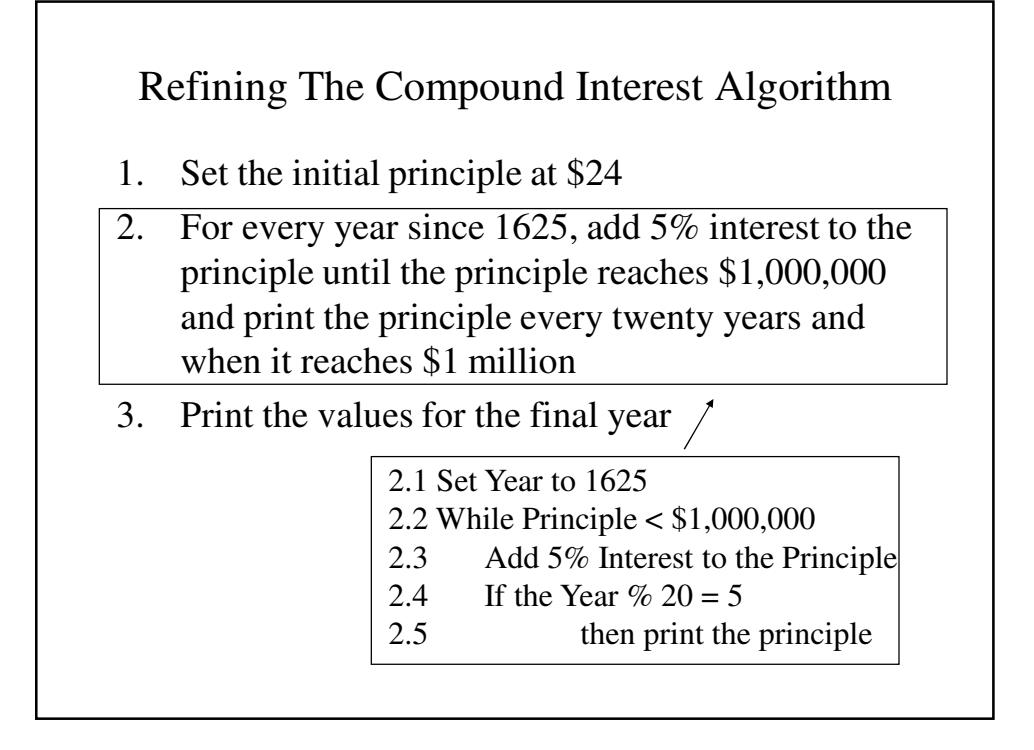

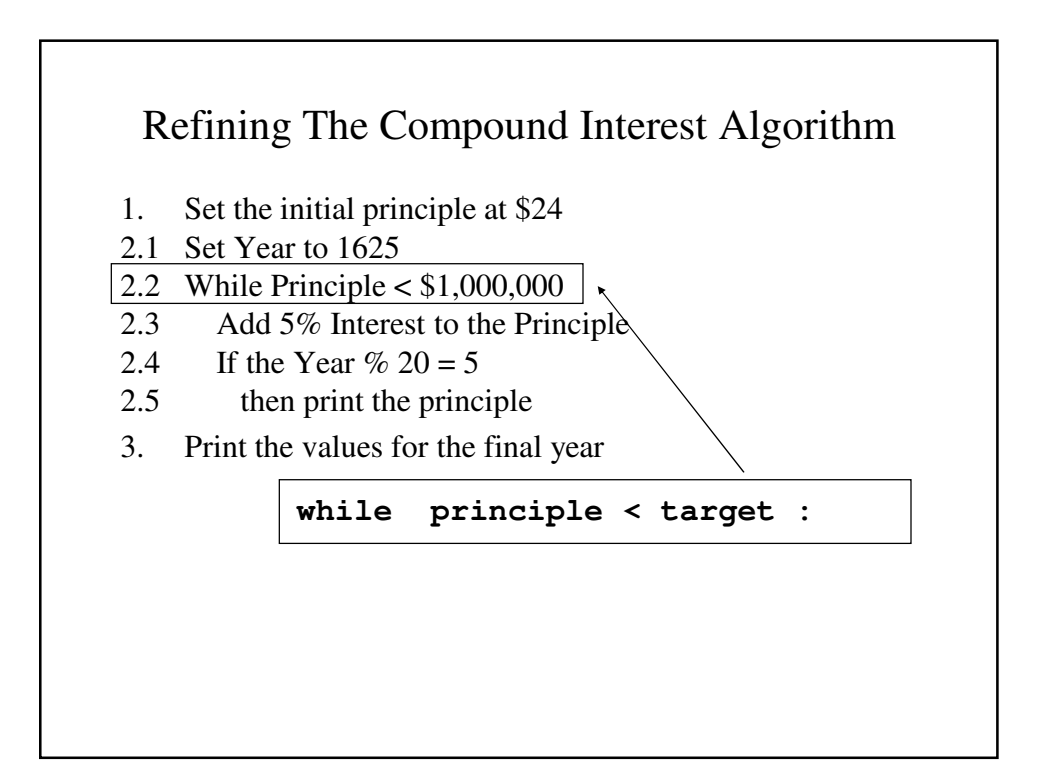

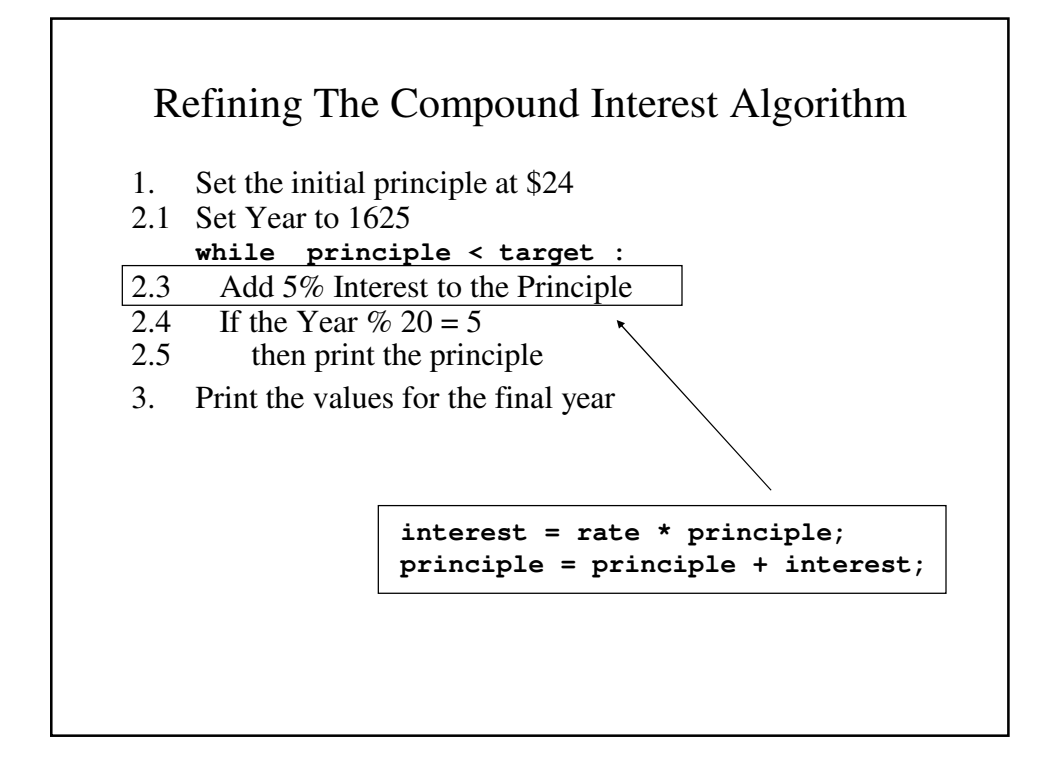

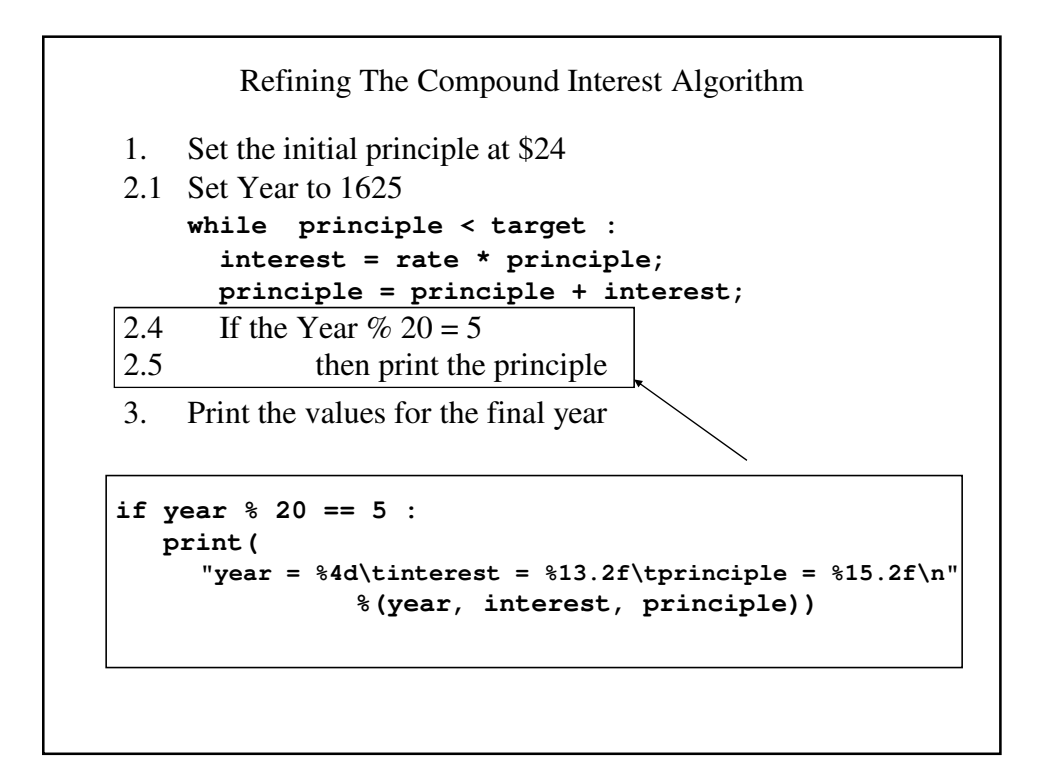

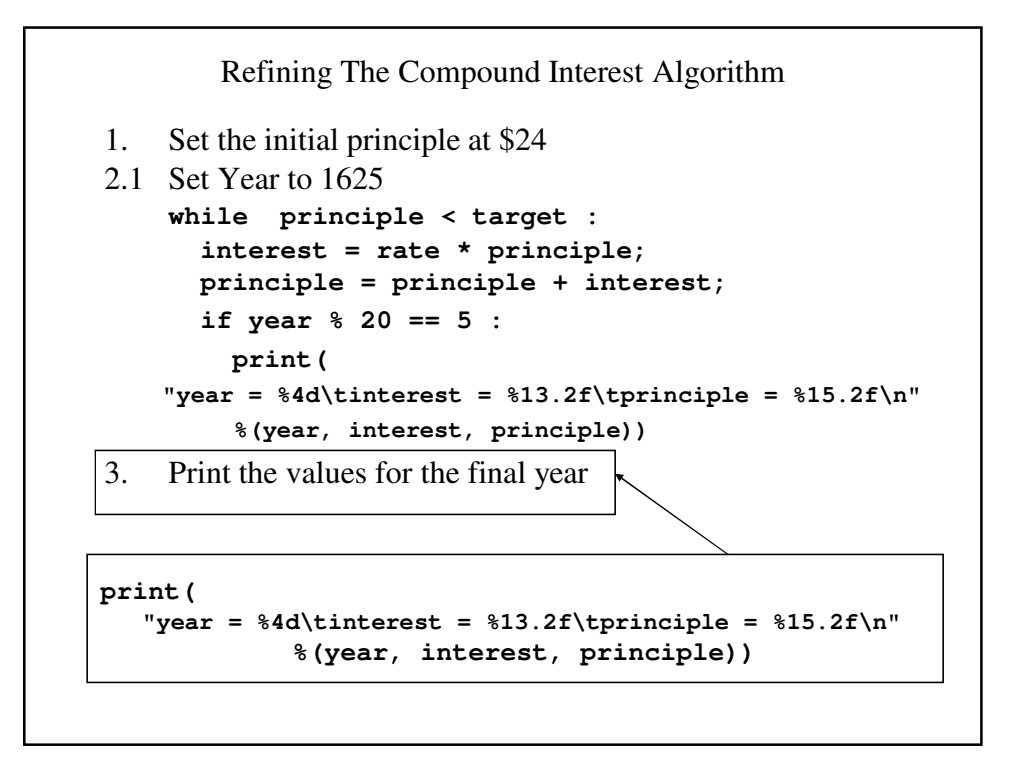

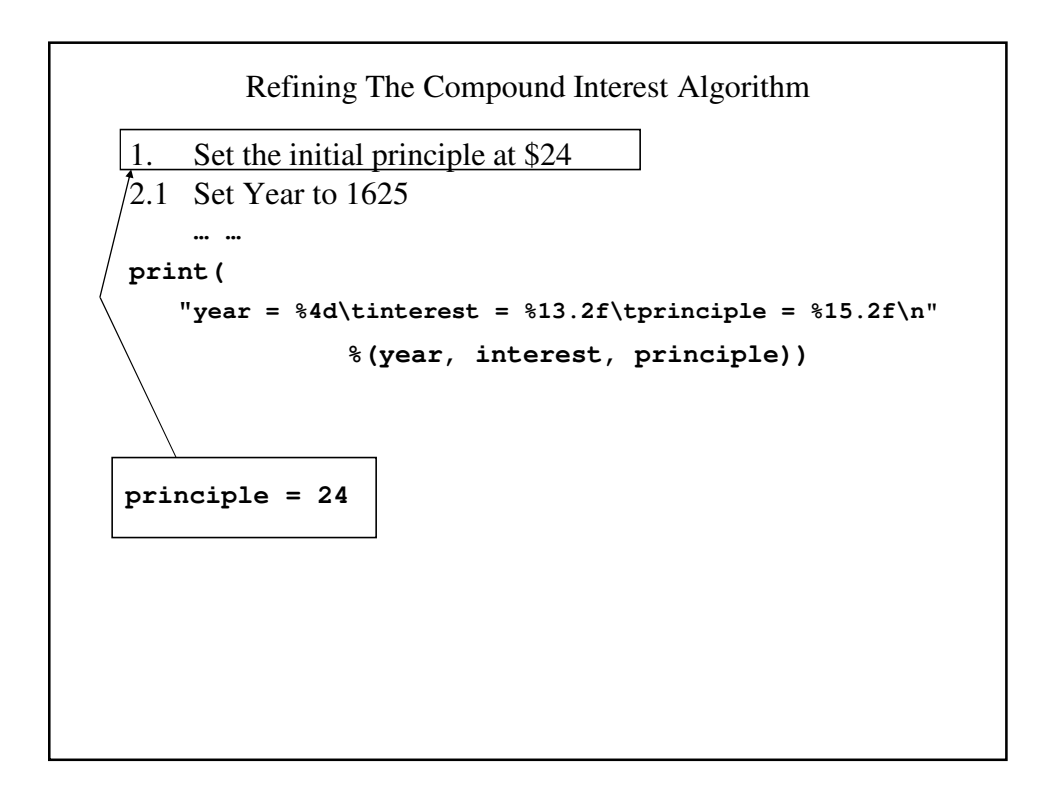

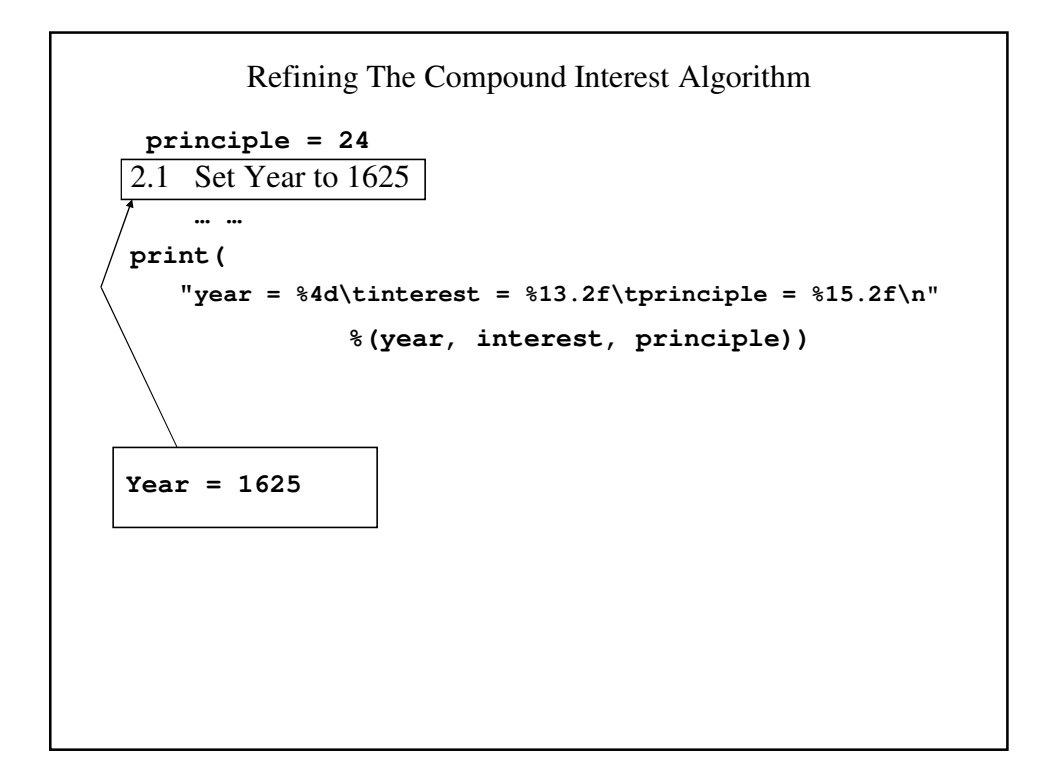

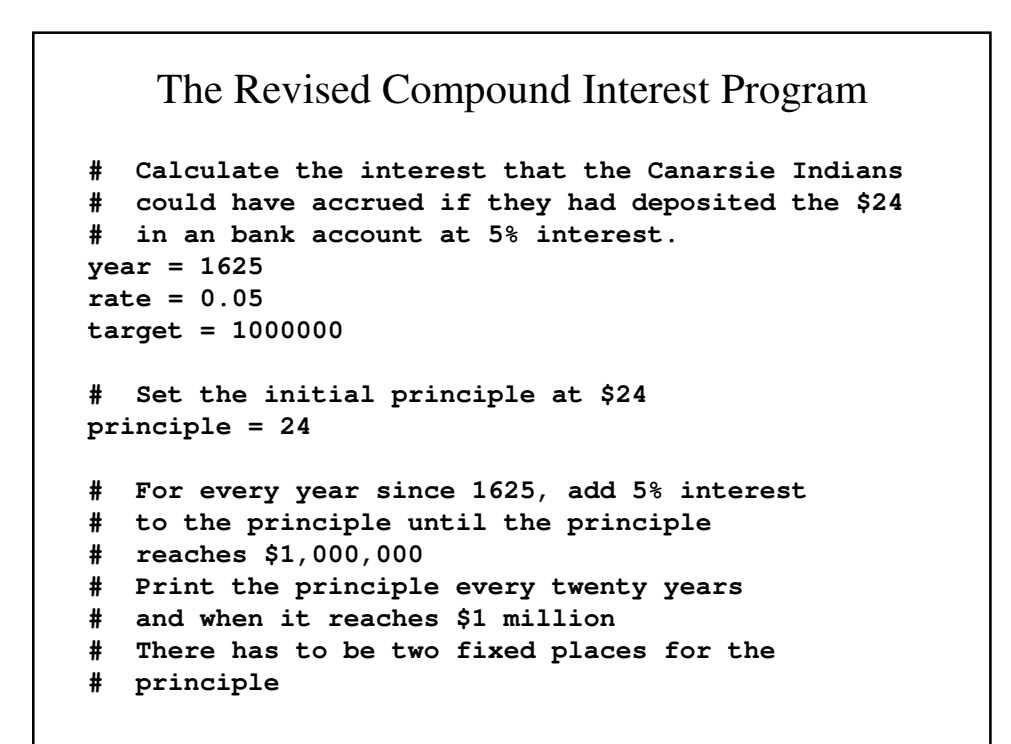

```
interest = 0
while principle < target : 
  interest = rate * principle
 principle = principle + interest
 if year % 20 == 5 :
# Use 15 places for printing the principle
    print(
     "year = %4d\tinterest = %13.2f\tprinciple = %15.2f\n"
                %(year, interest, principle))
  year = year + 1
# Print the values for the final year
print(
   "year = %4d\tinterest = %13.2f\tprinciple = %15.2f\n"
             %(year, interest, principle))
```
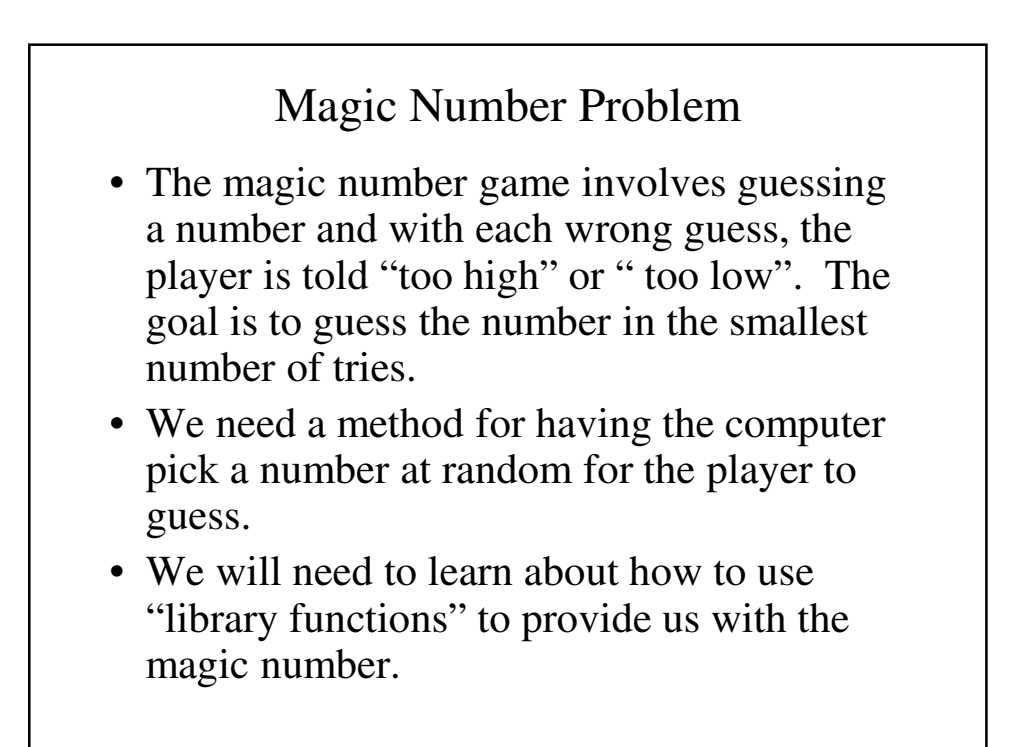

#### Designing the Magic Number Algorithm

 $Input - The player's guess(es)$ 

 $Output - A clue ("too high" or "too low") and the number of$ guesses that it took.

#### Initial Algorithm

- 1. Use the random number function to pick a number
- 2. Let the player make a guess
- 3. As long as the player hasn't guessed the number, give the appropriate clue and let him/her guess again.
- 4. Print the number of tries

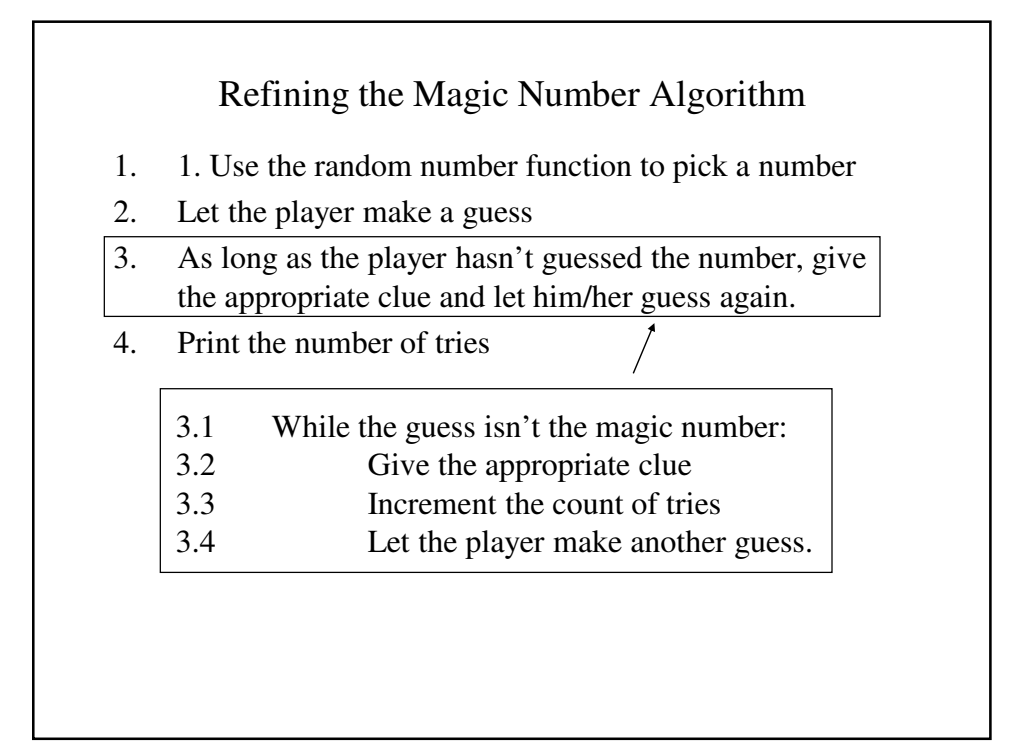

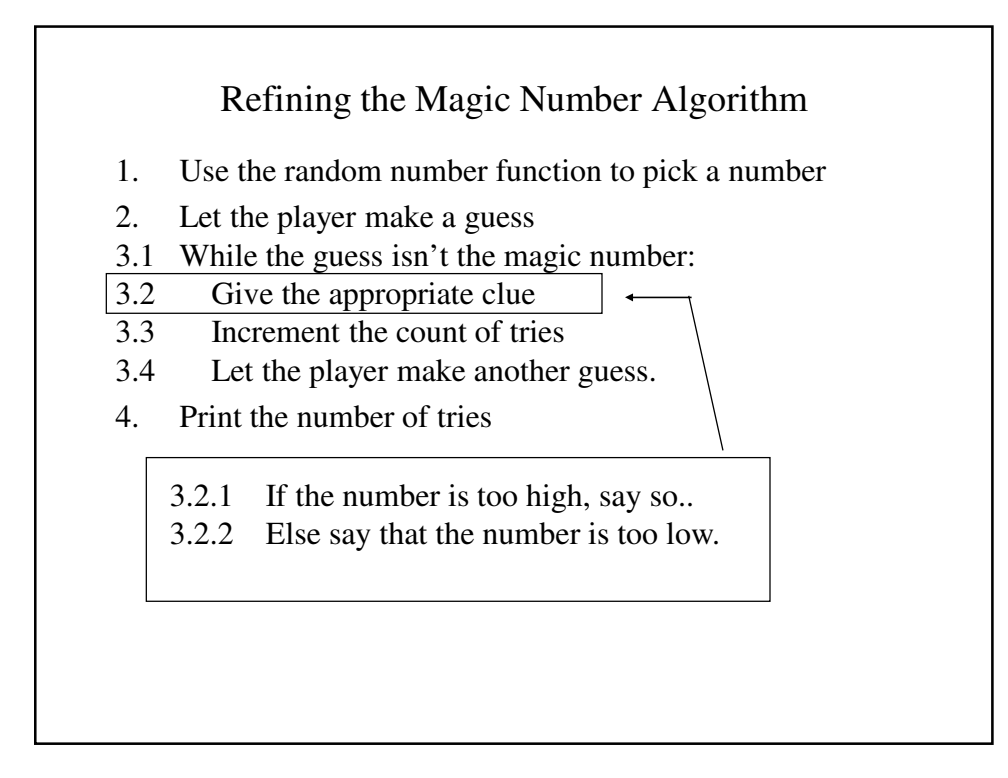

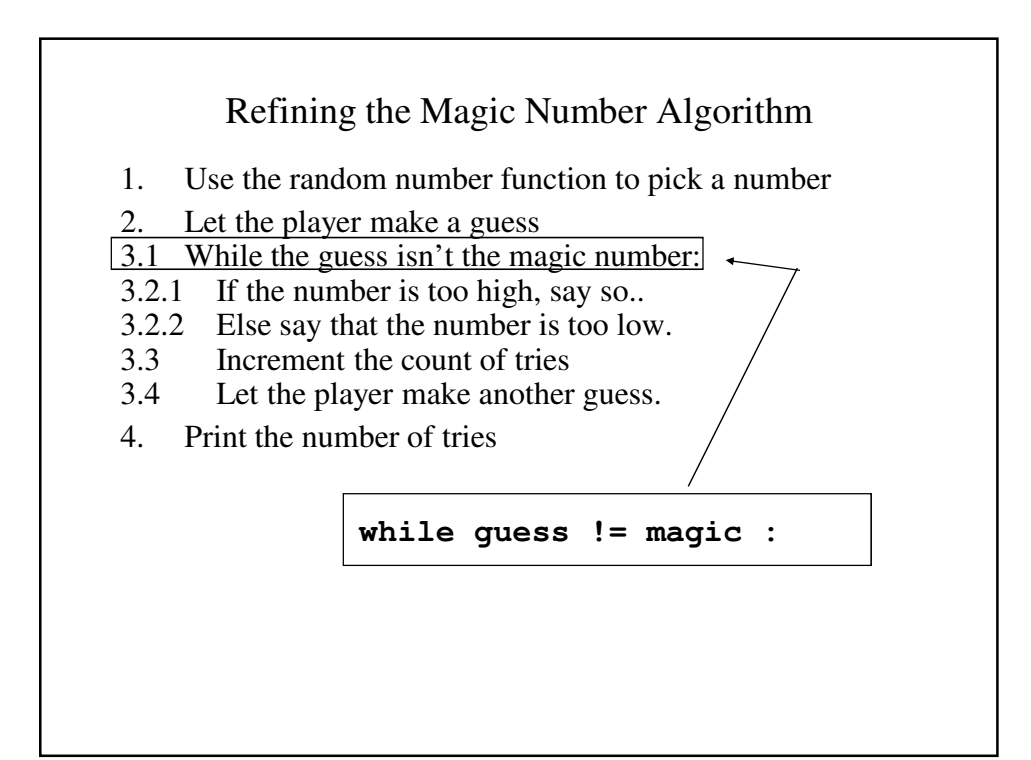

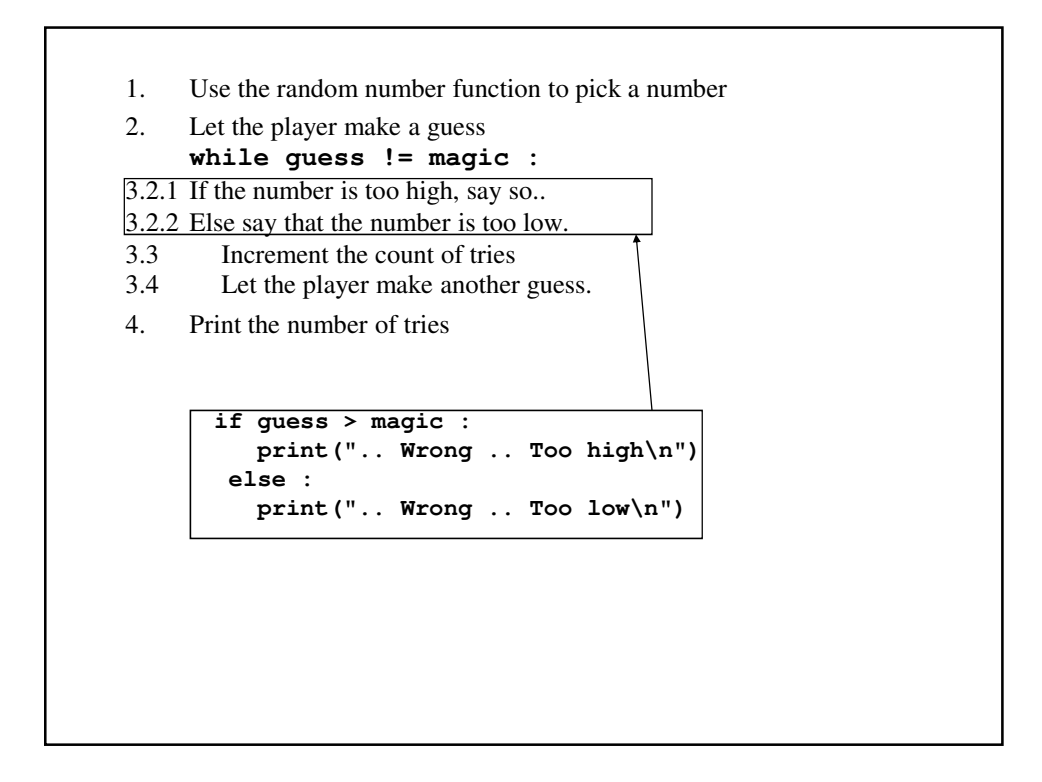

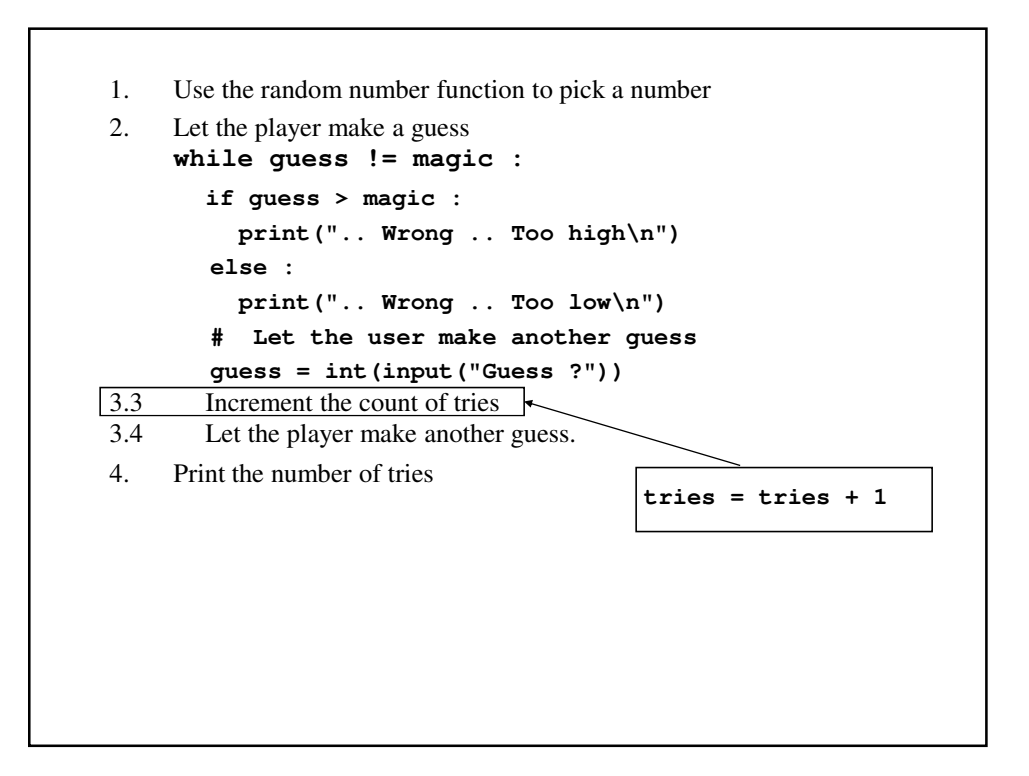

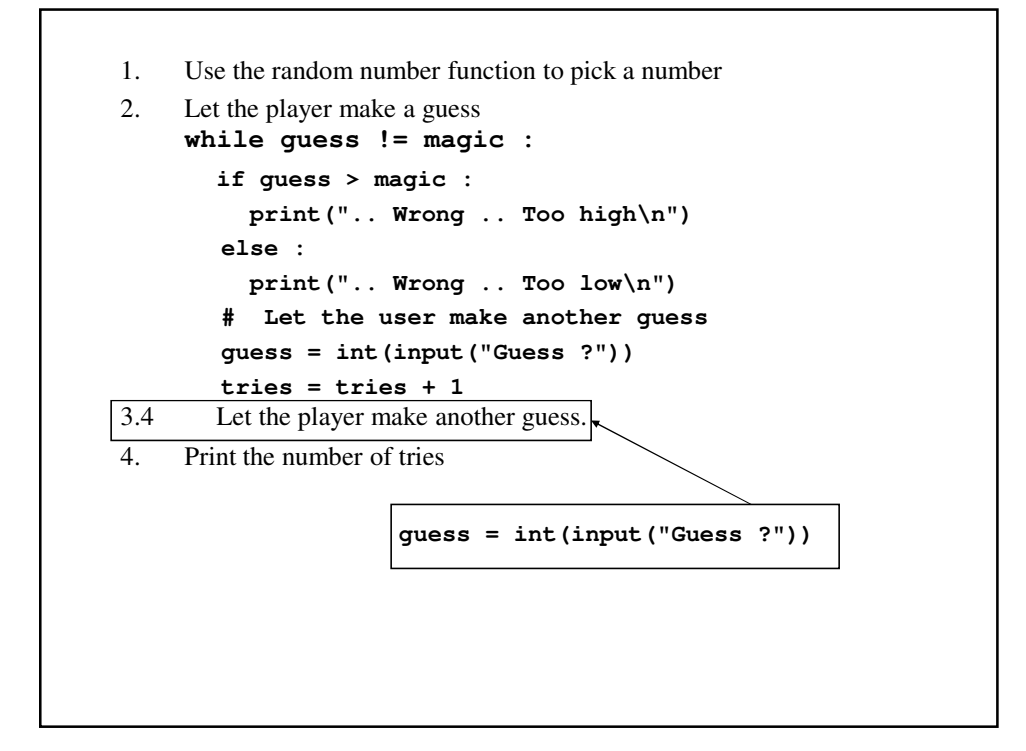

```
1. Use the random number function to pick a number
2. Let the player make a guess
    while guess != magic :
       if guess > magic :
         print(".. Wrong .. Too high\n")
       else : 
         print(".. Wrong .. Too low\n")
       # Let the user make another guess
       guess = int(input("Guess ?"))
       tries = tries + 1
 guess = int(input("Guess ?"))
4. Print the number of tries
             print("** Right!! ** ")
            print(magic, " is the magic number\n");
             # Tell the user how many guesses it took
            print("You took ", tries, " guesses\n");
```
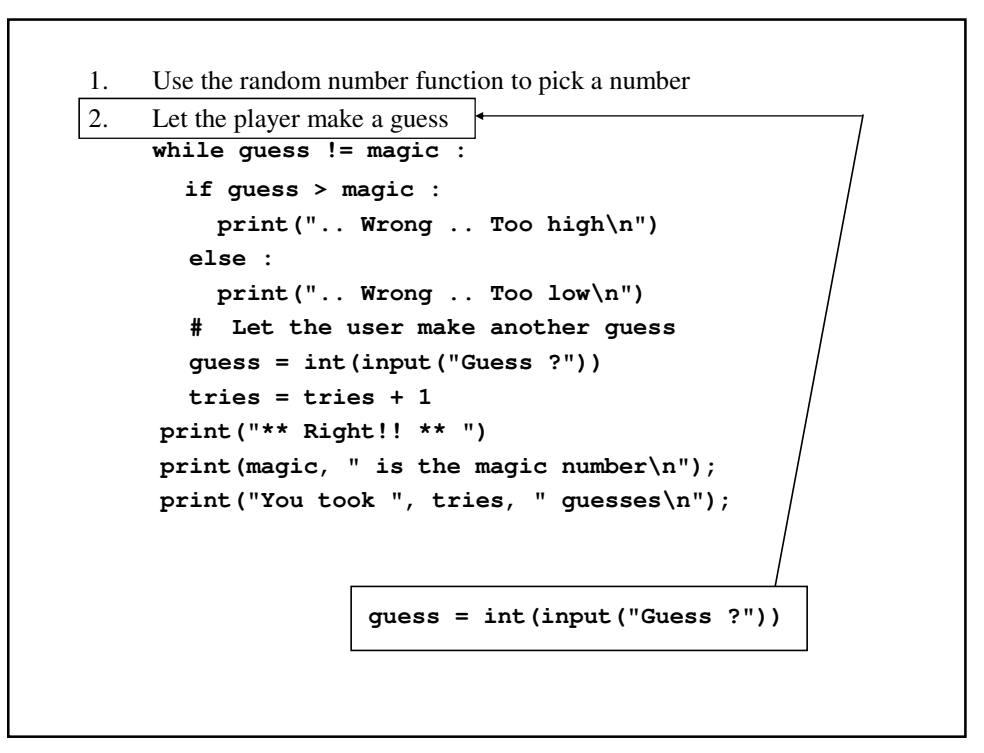

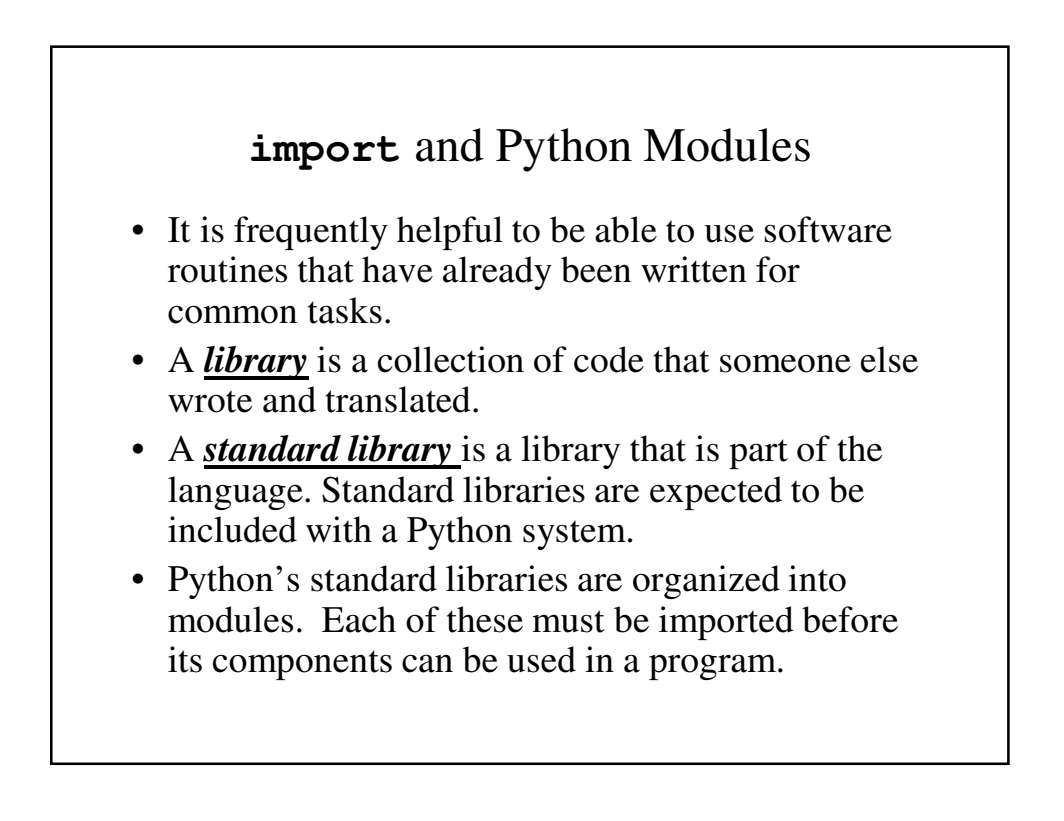

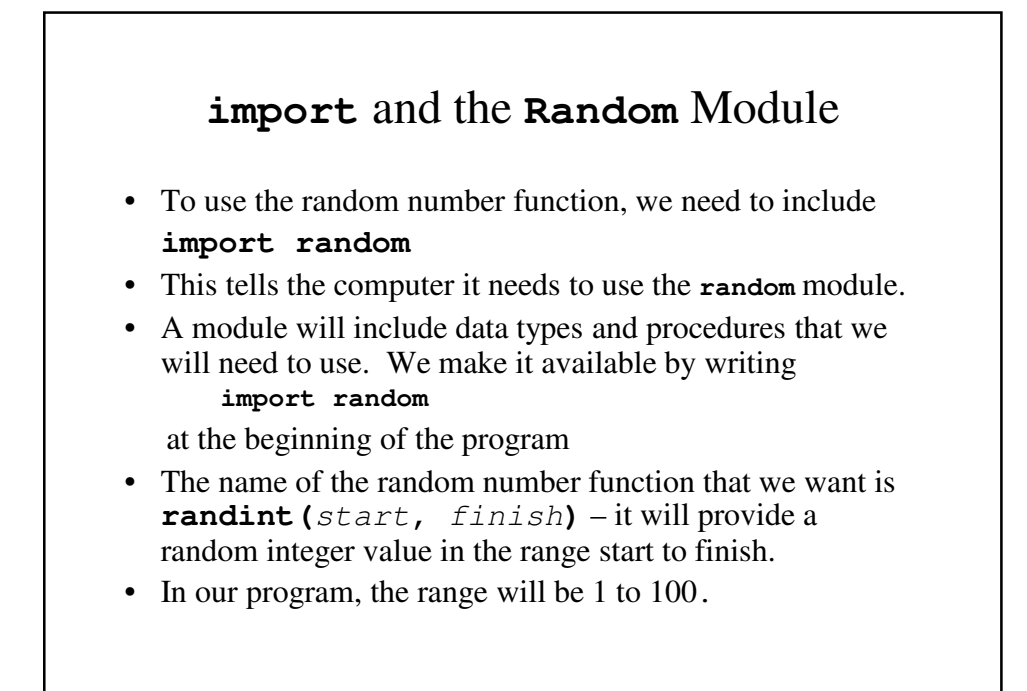

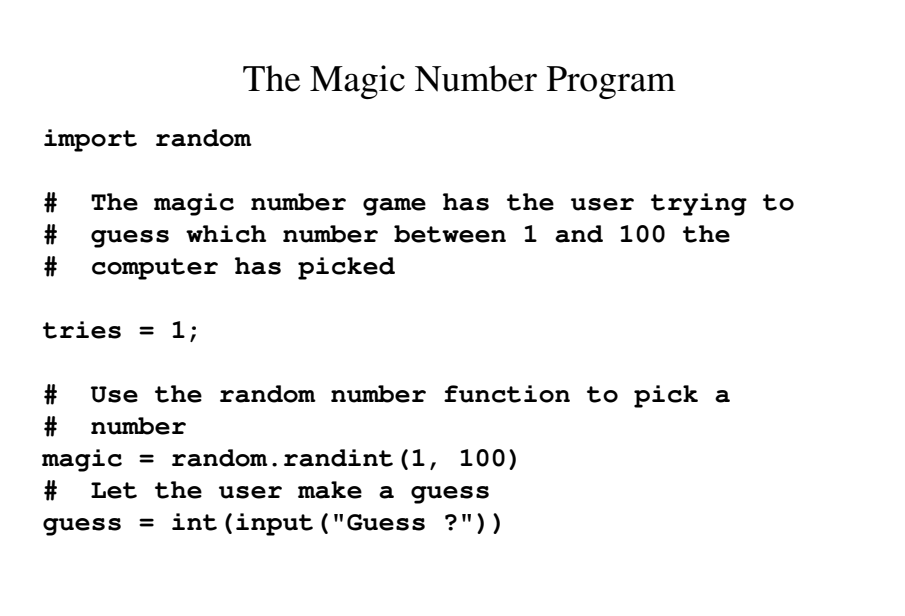

```
while guess != magic :
  # Otherwise tell him whether it's too high
  # or too low
  if guess > magic :
    print(".. Wrong .. Too high\n")
  else : 
   print(".. Wrong .. Too low\n")
    # Let the user make another guess
  guess = int(input("Guess ?"))
 tries = tries + 1
# If the user won, tell him/her
print("** Right!! ** ")
print(magic, " is the magic number\n");
# Tell the user how many guesses it took
print("You took ", tries, " guesses\n");
```
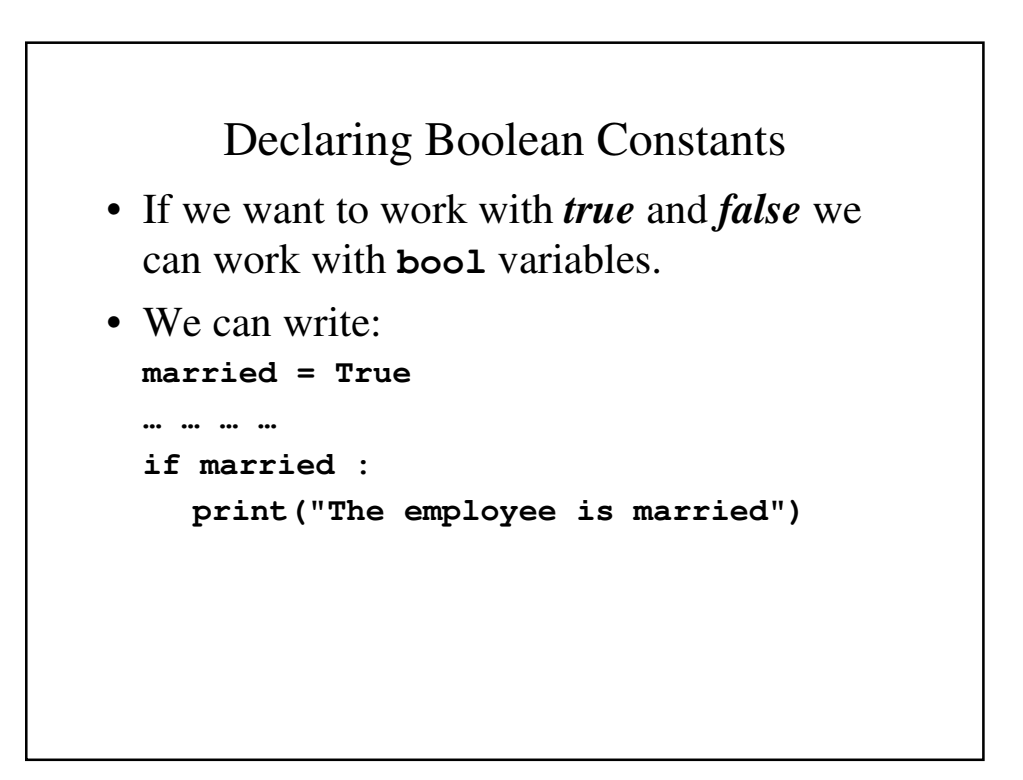

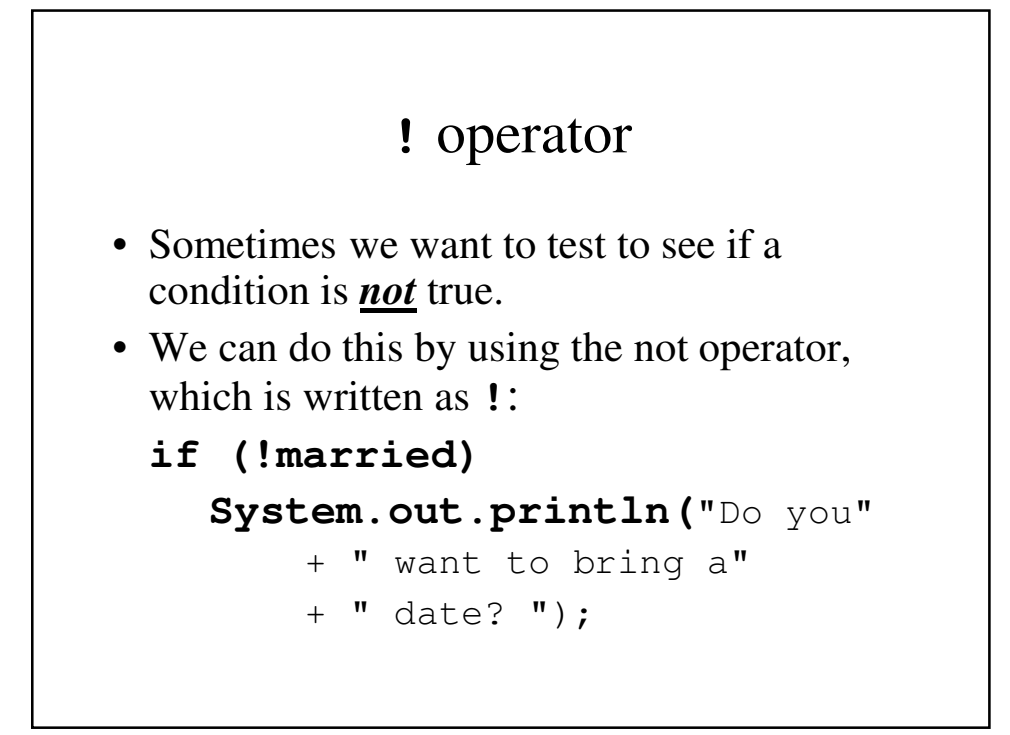

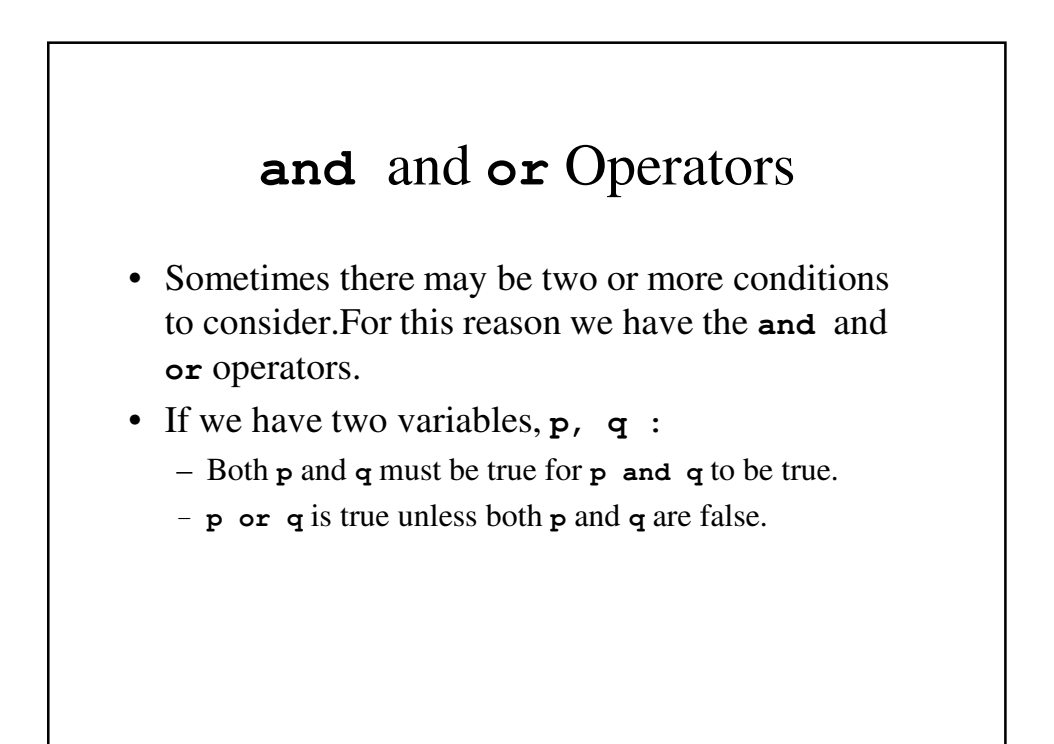